# Министерство сельского хозяйства Российской Федерации Новочеркасский инженерно-мелиоративный институт им. А.К. Кортунова ФГБОУ ВО Донской ГАУ

**УТВЕРЖДАЮ** Декан факультета БиСТ HOCKOBA E.A. « 23 » августа 2016г. **HOROUEDERLOS** 

# РАБОЧАЯ ПРОГРАММА

Дисциплины

Направление(я) подготовки

Направленность (и) (профиль)

Уровень образования

Форма(ы) обучения

Факультет

Кафедра

Составлена с учётом требований ФГОС ВО по направлению(ям) подготовки,

утверждённого приказом Минобрнауки России

Моделирование производственных процессов

( наименование учебной дисциплины) 38.03.02 Менелжмент

(код, полное наименование направления подготовки)

Производственный менеджмент

(полное наименование направленности ОПОП направления подготовки) высшее образование - бакалавриат (бакалавриат, магистратура)

очная, заочная

(очная, очно-заочная, заочная).

Бизнеса и социальных технологий, БиСТ (полное наименование факультета, сокращённое) Менеджмента и информатики, МиИ (полное, сокращенное наименование кафедры)

38.03.02 Менеджмент (шифр и наименование направления подготовки) от 12 января 2016г. №7

(дата утверждения ФГОС ВО, № приказа)

Разработчик (и)

доц. каф. МиИ (должность, кафедра)

÷

Обсуждена и согласована: Кафедра МиИ

(сокращенное наименование кафедры) Заведующий кафедрой

Заведующая библиотекой

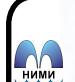

документ подписан<br>электронной СПО-МС<br>подписью одическая комиссия факультета

mommes.

Захарченко Н.С.  $(\Phi, \text{H}, \text{O}, \text{C})$ 

протокол № 9 от «21» июня 2016 г.

Homince)  $\mathcal{P}$ .  $\mathcal{P}$ 

(подпись)

Иванов П.В.  $(\Phi, H, O.)$ 

Чалая С.В.  $(\Phi$ <sub>M.O.</sub>)

протокол № 10 от «30» июня 2016 г.

Сертификат:<br>03F24D8300D7AE5FBC4DEAFDF2821DE436 ⊶oou<br>su:Me отлеогооловичественное<br>Мельник Татьяна Владимировн<br>эн: с 19.07.2022 до 19.10.2023

# **1. ПЛАНИРУЕМЫЕ РЕЗУЛЬТАТЫ ОБУЧЕНИЯ ПО ДИСЦИПЛИНЕ, СООТНЕСЕННЫЕ С ПЛАНИРУЕМЫМИ РЕЗУЛЬТАТАМИ ОСВОЕНИЯ ОБРАЗОВАТЕЛЬНОЙ ПРОГРАММЫ**

Планируемые результаты обучения по дисциплине направлены на формирование следующих компетенций образовательной программы направления подготовки 38.03.02 «Менеджмент», направленности«Производственный менеджмент»:

- владение методами принятия решений в управлении операционной (производственной) деятельностью организаций (ОПК-6);

- владение навыками количественного и качественного анализа информации при принятии управленческих решений, построения экономических, финансовых и организационно-управленческих моделей путем их адаптации к конкретным задачам (ПК-10).

- способность участвовать в управлении проектом, программой внедрения технологических и продуктовых инноваций или программой организационных изменений (ПК-6).

Соотношение планируемых результатов обучения по дисциплине с планируемыми результатами освоения образовательной программы:

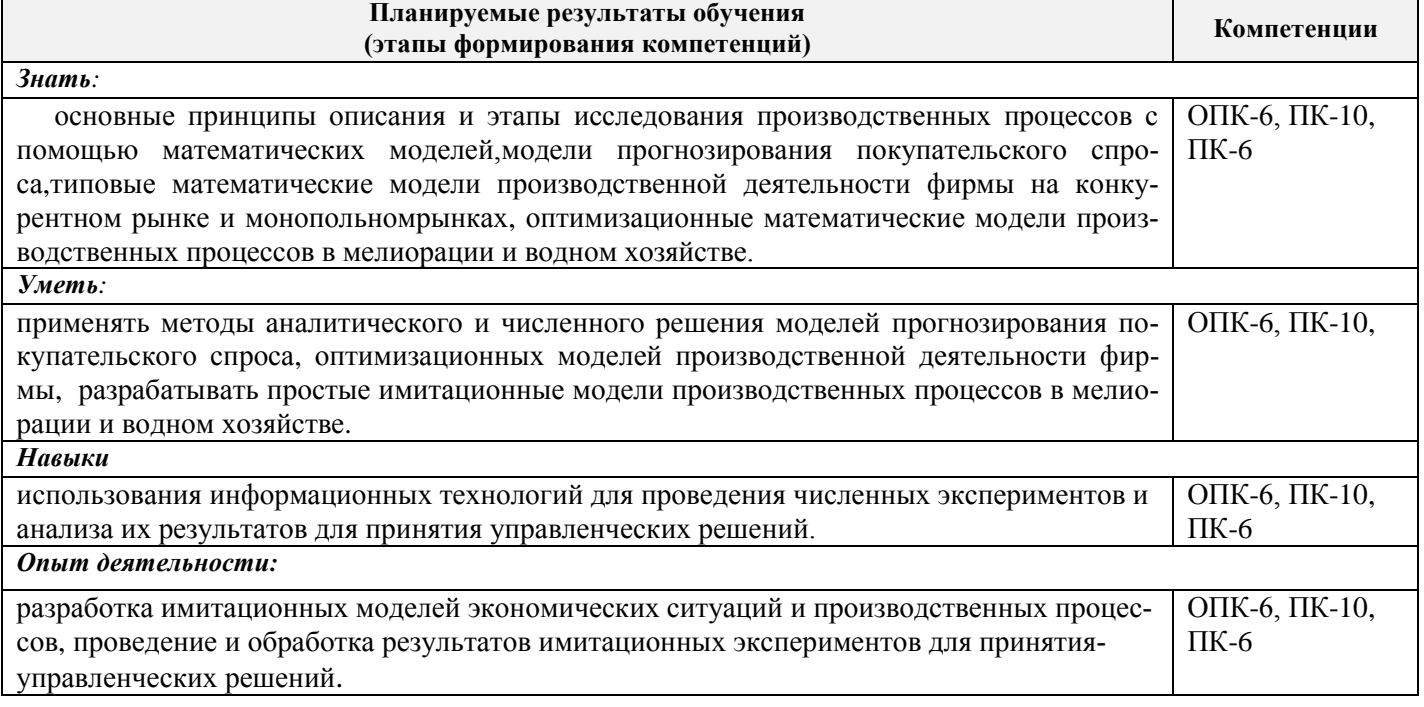

# **2. МЕСТО ДИСЦИПЛИНЫ В СТРУКТУРЕ ОБРАЗОВАТЕЛЬНОЙ ПРОГРАММЫ**

Дисциплина относится к вариативной части Блока 1 «Дисциплины (модули)» учебного плана,входит в перечень обязательных дисциплин, изучается в 4 семестре по очной форме обучения и на 2 курсе по заочной форме обучения.

Предшествующие и последующиедисциплины (компоненты образовательной программы) формирующие указанные компетенции.

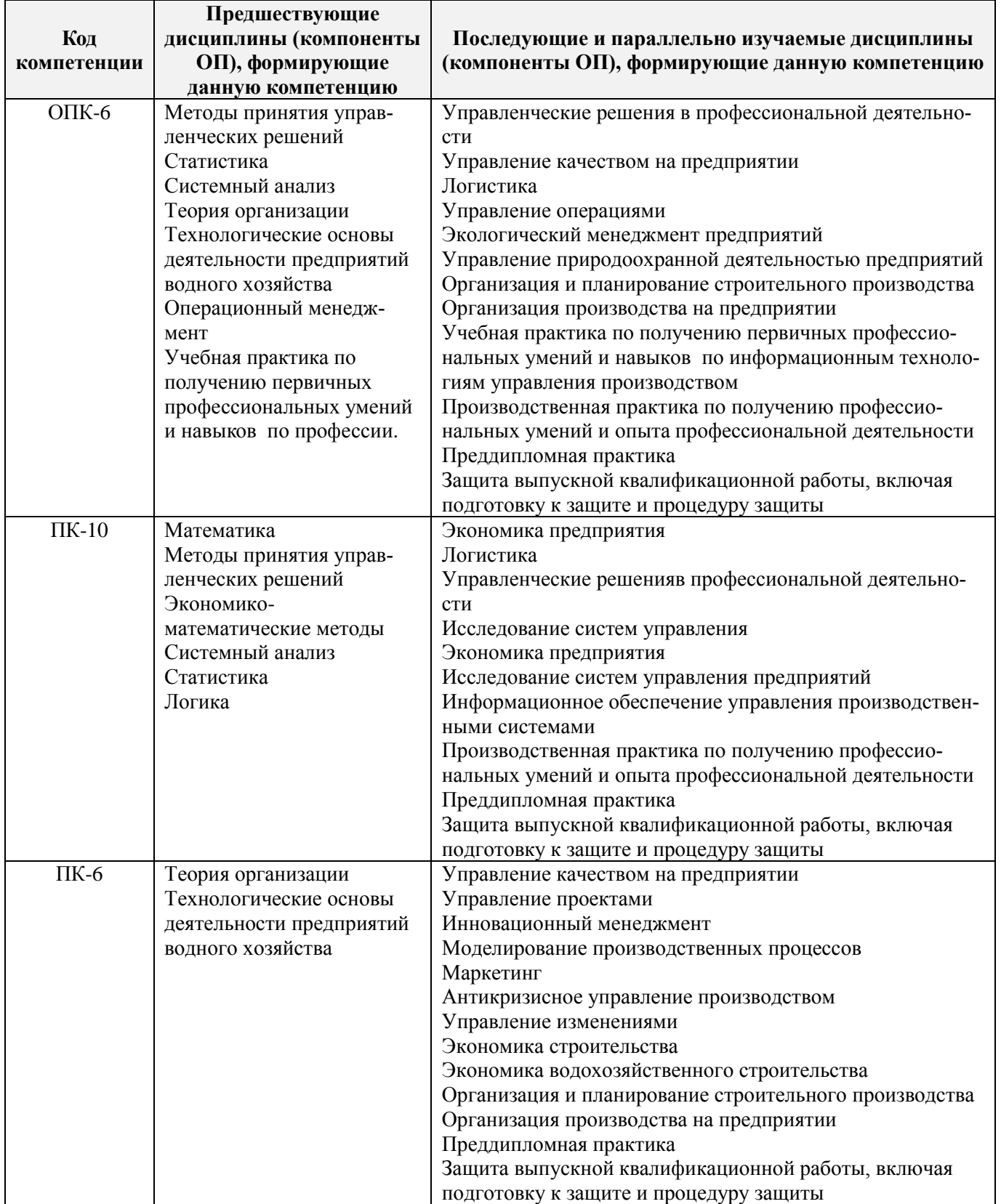

#### **3**. **ОБЪЕМ ДИСЦИПЛИНЫ В ЗАЧЕТНЫХ ЕДИНИЦАХ С УКАЗАНИЕМ КОЛИЧЕСТВА АКАДЕМИЧЕ-СКИХ ЧАСОВ, ВЫДЕЛЕННЫХ НА КОНТАКТНУЮ РАБОТУ ОБУЧАЮЩИХСЯ С ПРЕПОДАВАТЕЛЕМ И НА САМОСТОЯТЕЛЬНУЮ РАБОТУ**

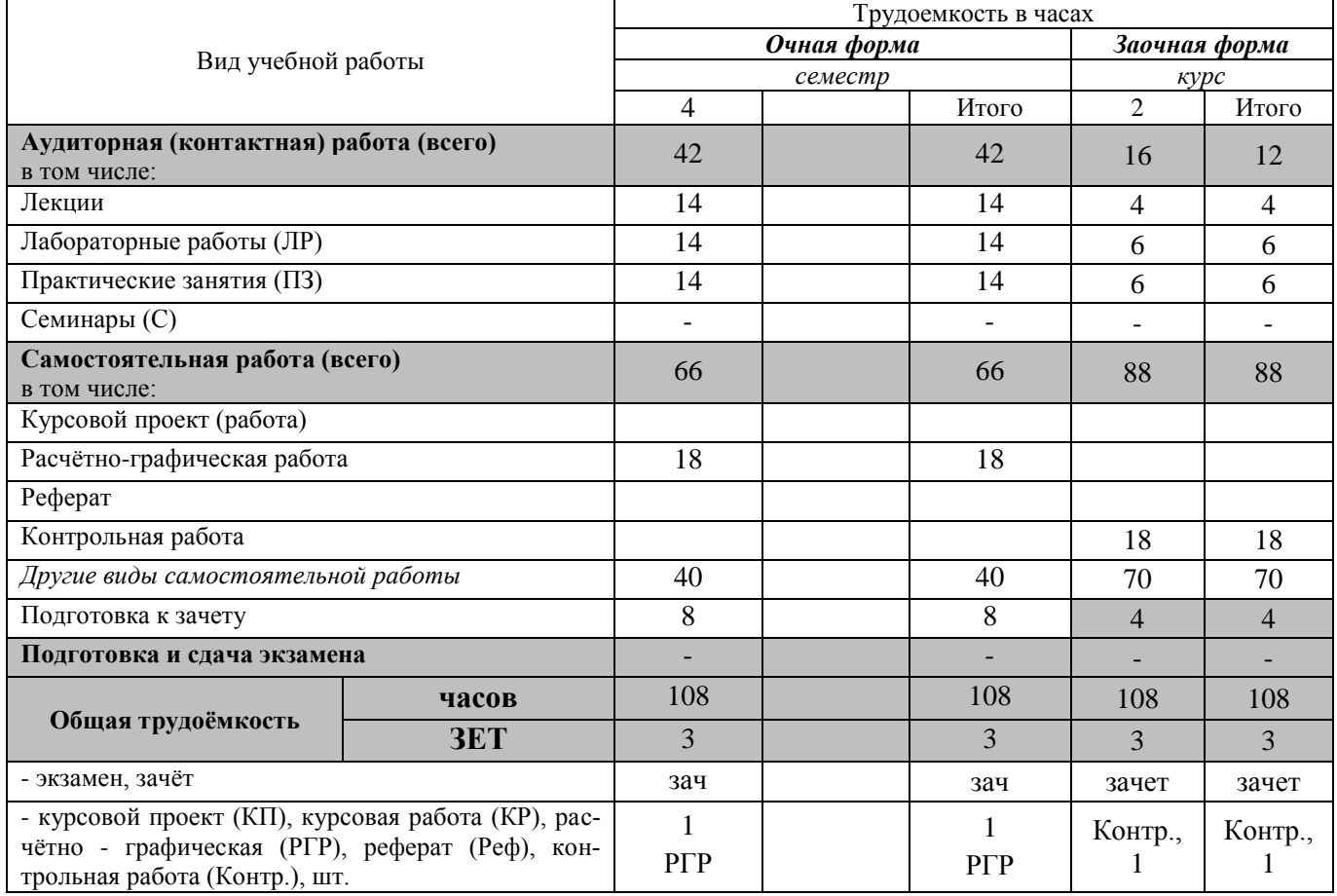

# **4. СОДЕРЖАНИЕ ДИСЦИПЛИНЫ**

# **4.1 Очная форма обучения**

4.1.1 Разделы (темы) дисциплины и виды занятий

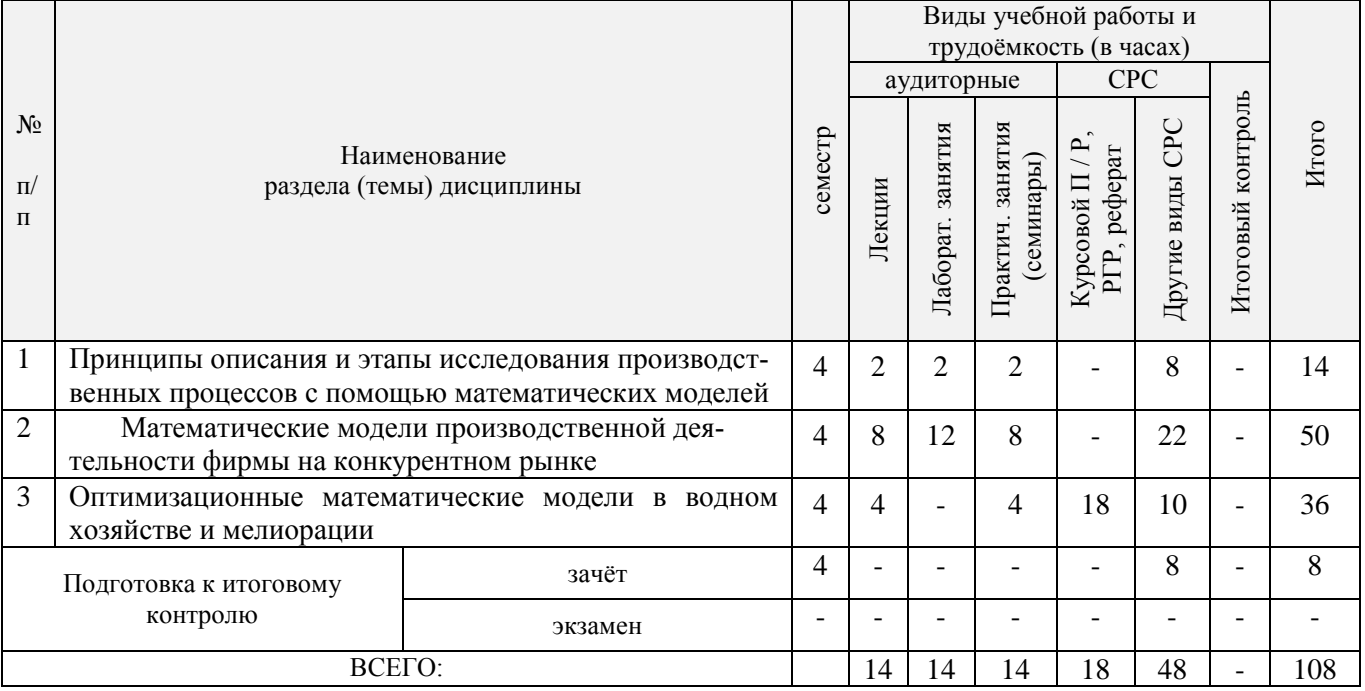

4.1.2 Содержание разделов дисциплины (по лекциям)

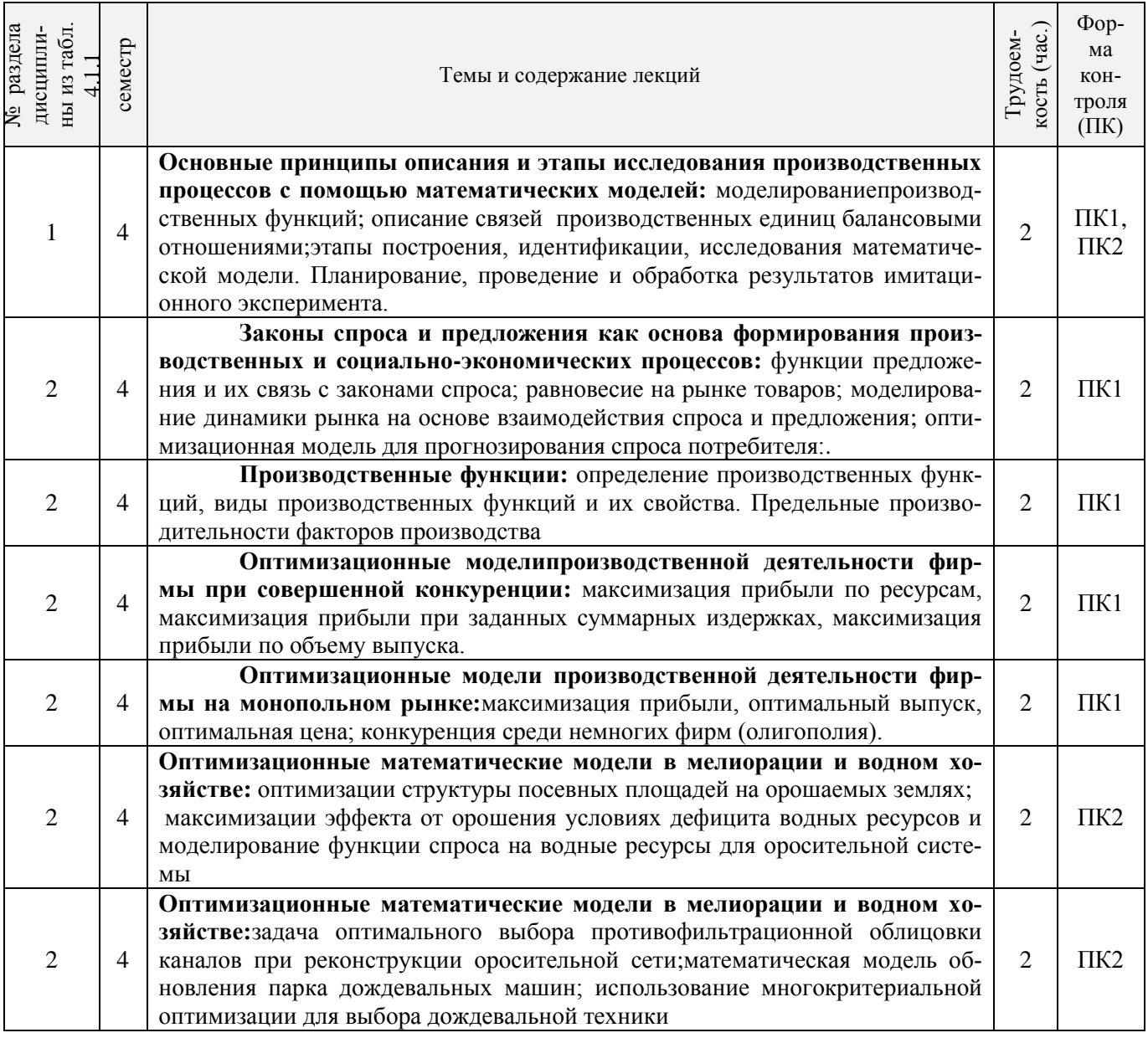

4.1.3 Практические занятия (семинары)

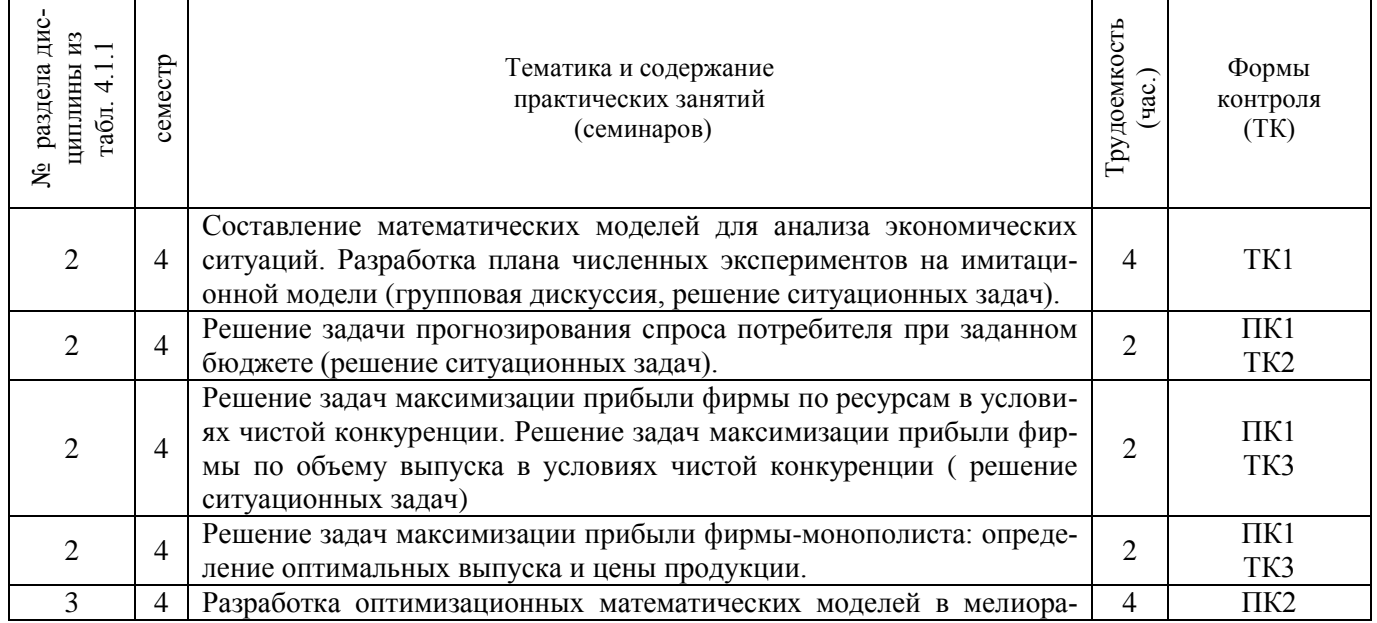

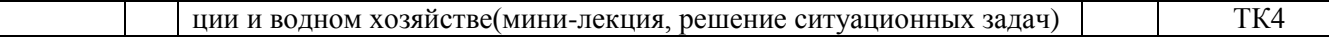

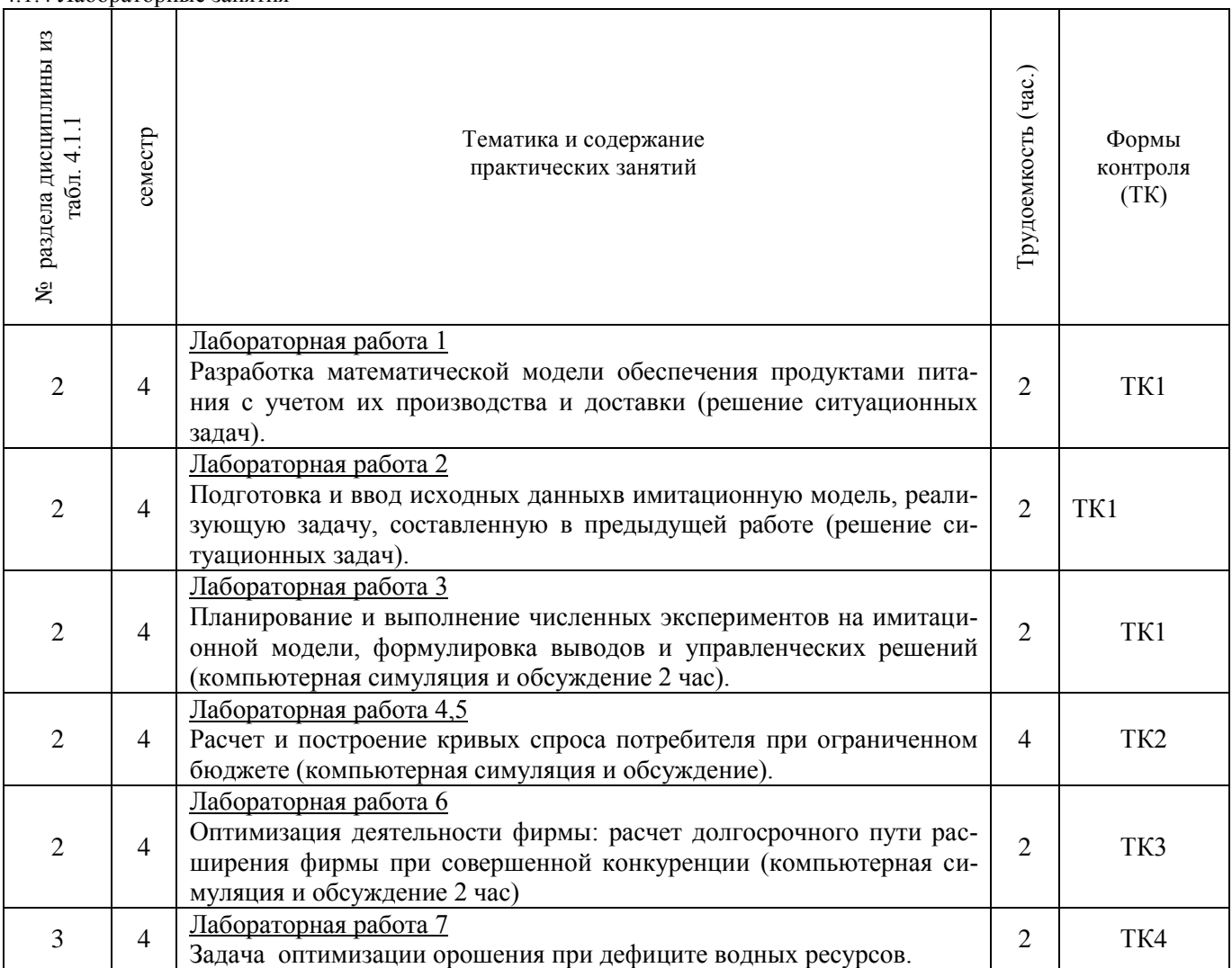

# 4.1.4 Лабораторные занятия

# 4.1.5 Самостоятельная работа

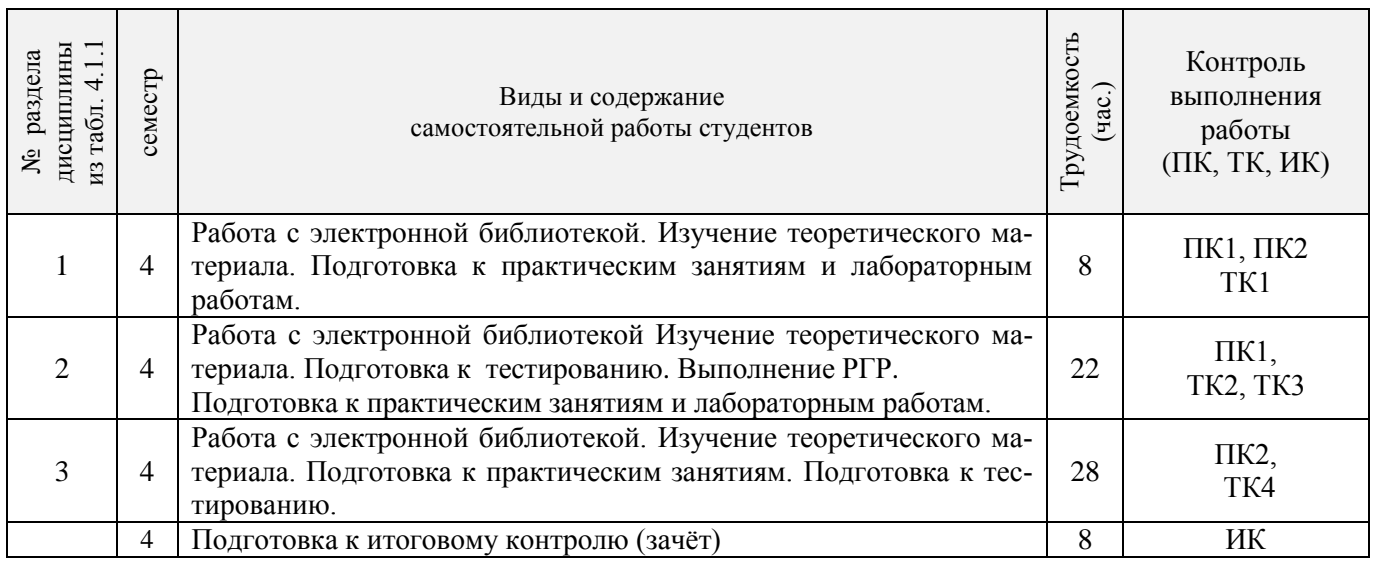

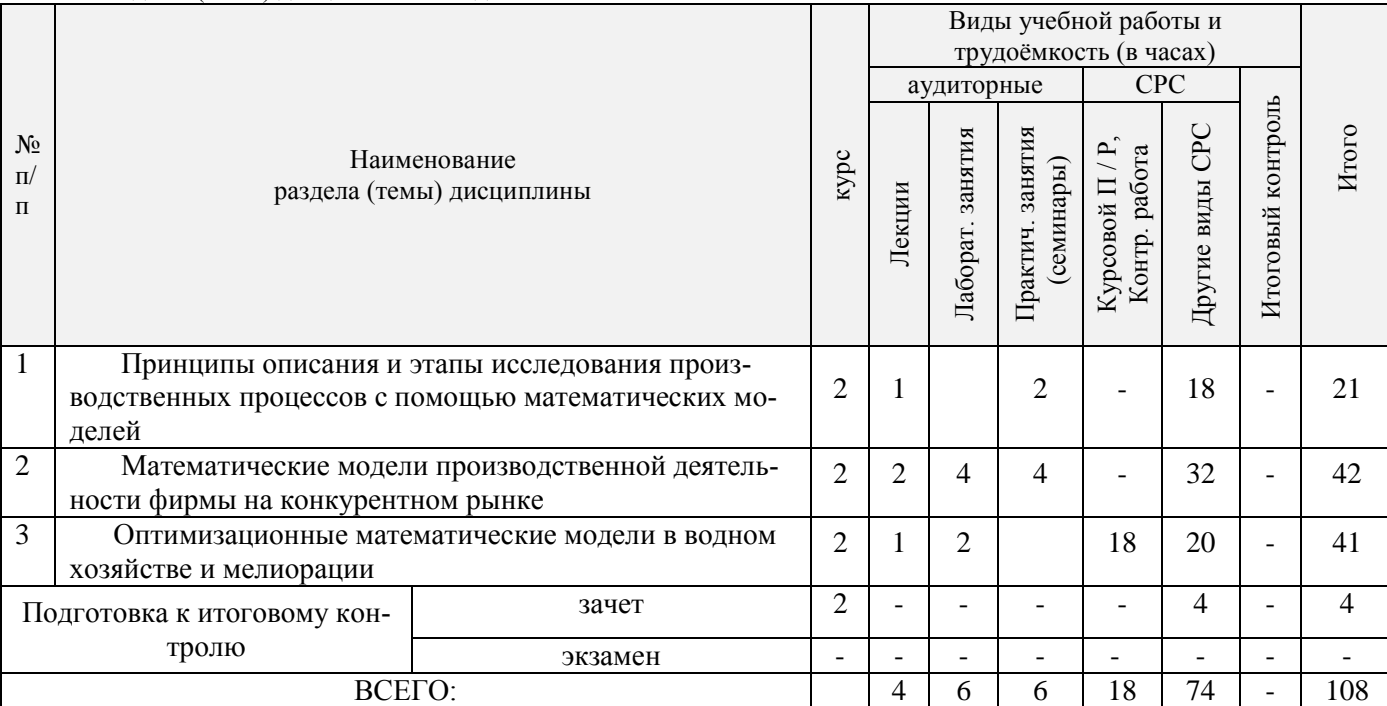

### 4.2.1 Разделы (темы) дисциплины и виды занятий

# 4.2.2 Содержание разделов дисциплины (по лекциям)

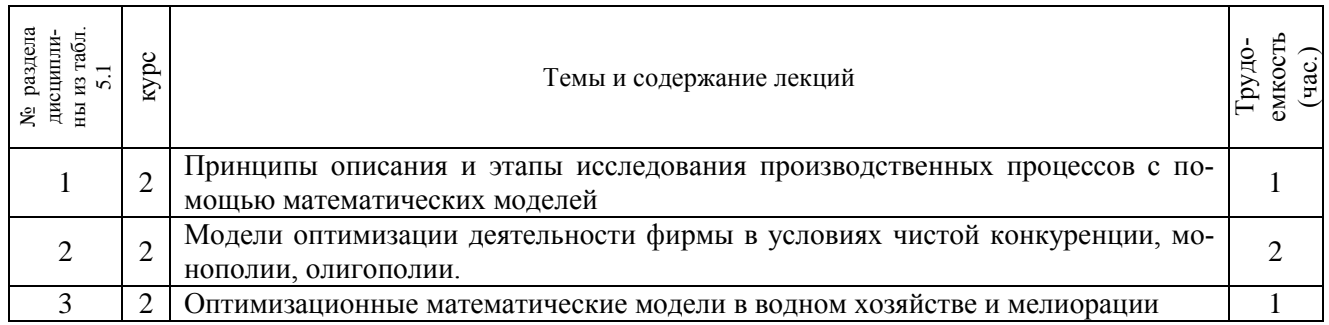

# 4.2.3 Практические занятия (семинары)

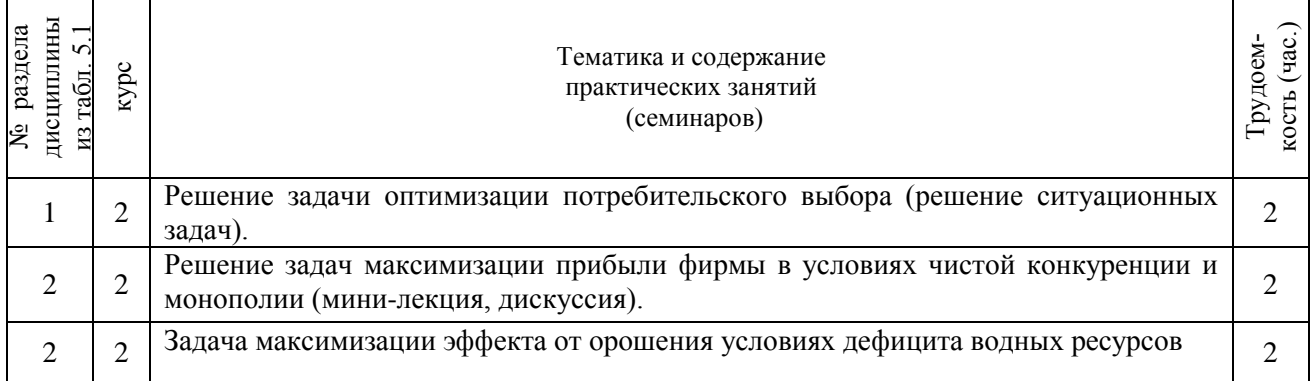

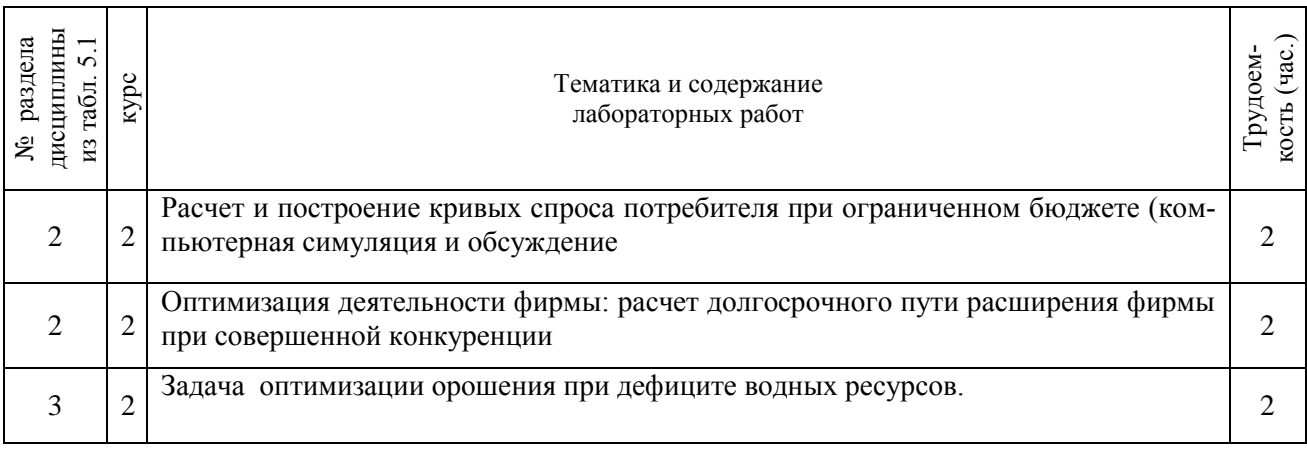

# 4.2.5 Самостоятельная работа

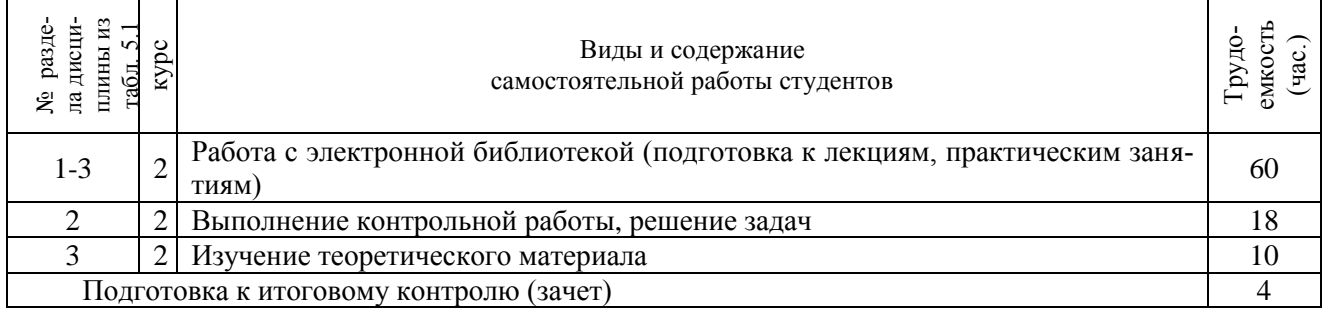

# **4.3 Соответствие компетенций, формируемых при изучении дисциплины, и видов занятий**

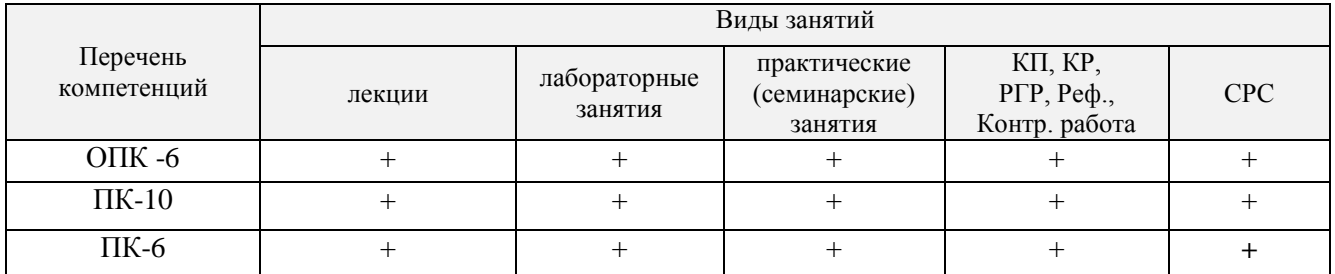

# **5. ОБРАЗОВАТЕЛЬНЫЕ ТЕХНОЛОГИИИНТЕРАКТИВНОГО ОБУЧЕНИЯ**

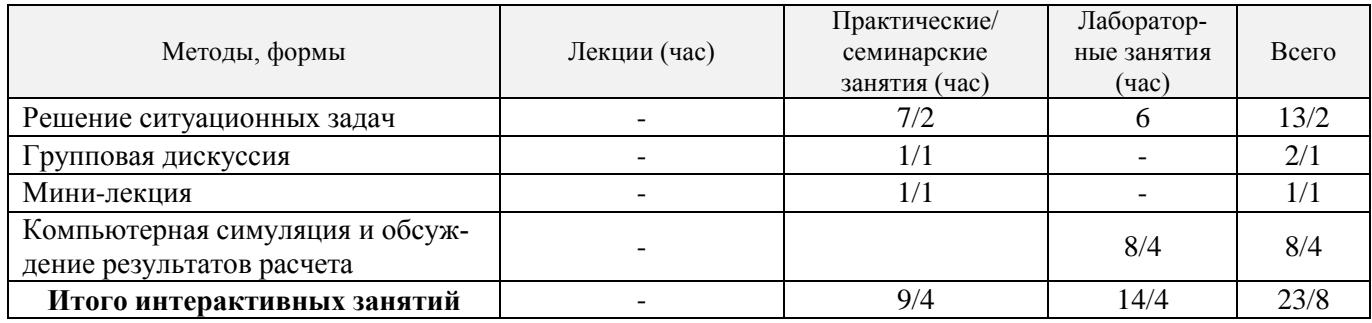

# **6. ПЕРЕЧЕНЬ УЧЕБНО-МЕТОДИЧЕСКОГО ОБЕСПЕЧЕНИЯ ДЛЯ САМОСТОЯТЕЛЬНОЙ РА-**

#### **БОТЫ ОБУЧАЮЩИХСЯ** *(учебные, учебно-методические внутривузовские издания)*

1. Методические рекомендации по организации самостоятельной работы обучающихся в НИМИ ДГАУ[Электронный ресурс] : (введ. в действие приказом директора №106 от 19 июня 2015г.) / Новочерк. инж.-мелиор. ин-т Донской ГАУ.-Электрон. дан.- Новочеркасск, 2015.- Режим доступа: [http://www.ngma.su](http://www.ngma.su/)

*2. Иванов, П.В*. Экономико-математическое моделирование в АПК: учеб. пособие для вузов по направл. 080200 "Менеджмент" (профиль "Производственный менеджмент") / П. В. Иванов, И. В. Ткаченко. – Ростов н/Д : Феникс, 2013. – 254 с.

3. Методы принятия управленческих решений : учебное пособие / под ред. П. В. Иванова. — Ростов н/Д : Феникс, 2014. — 413 с.

4. *Захарченко, Н.С.* Моделирование социально-экономических процессов [Текст]: Учеб. пособие для студ. по направлениям «Экономика», «Менеджмент», «Профессиональное обучение (экономика и управление). / *Н.С Захарченко, О.П Кисаров;* Новочерк. гос. мелиор. акад. - Новочеркасск, 2014 – 90 с. ( 20 экз.)

5. *Захарченко Н.С..* Моделирование социально-экономических процессов [Электронный ресурс]: Учеб. пособие для студ. по направлениям «Экономика», «Менеджмент», «Профессиональное обучение (экономика и управление). / *Н.С Захарченко, О.П Кисаров.,;* Новочерк. гос. мелиор. акад. - Электрон. дан. - Новочеркасск, 2014. - ЖМД; РDF; 4.17 МБ. – Системные требования: IBM РС, Windows 7. АdobeAcrobat 9. – Заглавие с экрана.

## **7. ФОНД ОЦЕНОЧНЫХ СРЕДСТВ ДЛЯ КОНТРОЛЯ УСПЕВАЕМОСТИ И ПРОВЕДЕНИЯ ПРОМЕЖУ-ТОЧНОЙ АТТЕСТАЦИИ ОБУЧАЮЩИХСЯ ПО ДИСЦИПЛИНЕ**

# **Вопросы для проведения промежуточной аттестации в форме зачета:**

- 1. Имитационная модель производственного процесса, имитационный эксперимент.
- 2. Определение функции спроса. Наиболее распространенные виды функций спроса. Факторы, влияющие на спрос.
- 3. Функции предложения, наиболее распространенные виды функций предложения.
- 4. Определение ценовой эластичности спроса. При каких ее значениях спрос эластичен, что означает эластичность спроса?
- 5. Два уровня экономических процессовпри изучении экономических систем. Определения производственной функции, функции выпуска и функции затрат.
- 6. Этапы построения математической модели производственного процесса.

7. Определение ценовой эластичности спроса. При каких значениях ценовой эластичности спроса производитель может увеличить выручку, снизив цену и увеличив выпуск?

- 7. Понятие полезности. Определение функции полезности.
- 8. Определение кривой безразличия. Карта безразличия для случая 2-х товаров.
- 9. Определение предельной полезности товара. Определение предельной нормы замещения одного товара другим.
- 10. Запишите функции полезности: неоклассическую; с полным взаимозамещением товаров; с полным взаимодополнением товаров?
- 11. Запишите модель оптимизации спроса потребителя при ограниченном бюджете. Опишите исходные данные модели и неизвестные. Что называется оптимальным набором товаров?
- 12. Назовите метод решения задачи оптимизации спроса потребителя при ограниченном бюджете. Запишите систему уравнений, которая получается в результате применения этого метода. Опишите исходные данные и неизвестные в этой системе
- 13. Как можно построить кривую уровня жизни на основе решения задачи спроса потребителя?
- 14. Дайте краткую характеристику чистой конкуренции. Зависит ли цена на продукцию от объема ее выпуска конкретной фирмой при чистой конкуренции? Что такое производственная функция?
- 15. Запишите математическую формулировку задачи фирмы при совершенной конкуренции (максимизация прибыли по ресурсам). Опишите исходные данные и неизвестные.
- 16. Пусть решается задача максимизации прибыли фирмы по ресурсам. Опишите смысл неизвестных и целевой функции. Чем отличаются краткосрочная и долгосрочная задачи фирмы при совершенной конкуренции?
- 17. Зависит ли цена на продукцию от объема ее выпуска конкретной фирмой при чистой конкуренции? Что такое производственная функция?Допустим, что в результате решения задачи фирмы

при чистой конкуренции найдена функция предложения выпуска. От каких параметров она зависит ?

- 18. Рассматривается задача фирмы при чистой конкуренции (максимизация прибыли по ресурсам). Запишите условие, при котором фирма будет иметь максимум прибыли. Опишите входящие в условие переменные.
- 19. Рассматривается задача фирмы при чистой конкуренции (максимизация выручки при заданных издержках). Запишите математическую модель этой задачи. Опишите неизвестные. Решите задачу методом Лагранжа.
- 20. . Запишите математическую модель задачи максимизации прибыли фирмы по объему выпуска при совершенной конкуренции. Опишите исходные данные и неизвестные. Запишите условия максимума прибыли, полученное в результате решения этой задачи.
- 21. Запишите задачу оптимизации деятельности фирмы в условиях монополии. Опишите исходные данные и неизвестные. Что такое производственная функция?
- 22. Дайте краткую характеристику монополии. Зависит ли цена на продукцию от объема ее выпуска конкретной фирмой при монополии?
- 23. Запишите условие, выражающее решение задачи монополиста. Как определить цену, максимизирующую прибыль монопольной фирмы?
- 24. Назовите особенности олигополии*.* Дайте определение оптимизации по Парето.
- 25. Постановка задачи оптимизации структуры посевных площадей на орошаемых землях. Исходные данные и неизвестные.
- 26. Постановка задачи оптимизации орошения при дефиците водных ресурсов. Тип математической модели и метод решения.
- 27. Задача оптимального выбора противофильтрационной облицовки каналов при реконструкции оросительной сети. Исходные данные, неизвестные, метод решения.
- 28. Математическая модель обновления паркадождевальных машин. Исходные данные, неизвестные, метод решения.
- 29. Использование многокритериальной оптимизации для выбора дождевальной техники.
- 30. Постановка задачи оптимизации структуры посевных площадей на орошаемых землях. Смысл целевой функции и типы ограничений.
- 31. Математическая модель оптимизации орошения при дефиците водных ресурсов. Исходные данные и неизвестные.

## *По дисциплине «Моделирование производственных процессов»* формами **текущего контроля**являются:

ТК1 (отчет по лабораторным работам 1,2,3 ), max 13 б.;

ТК2 (отчет по лабораторным работам 4,5), сдача 1-го раздела РГРmax 12 б.;

ТК3 (отчет по лабораторной работе 6; сдача 2-го раздела РГР) max 12 б.;

ТК4 (решение задачи; защита РГР), max 13 б..

В течение семестра проводятся 2 **промежуточных контроля (ПК1, ПК2**) по пройденному теоретическому материалу лекций.

## *Итоговый контроль (ИК)* – **зачет**.

### **Расчетно-графическая работа студентов очной формы обучения**

В расчетно-графическую работу (РГР) включены модель прогнозирования спроса потребителя и модель оптимизации деятельности фирмы при совершенной конкуренции. РГР должна содержать теоретическую постановку задач, процедуру их решения и графическое построение ряда зависимостей.

Выполнение работы ориентировано на применение современных информационных технологий, а именно использование средств программирования в среде *MicrosoftExcel*.

Расчетно-графическая работа (РГР) по моделированию производственных процессов имеет следующую структуру:

Содержание

- 1. Прогнозирование спроса потребителя
	- 1.1 Постановка и решение задачи оптимизации спроса потребителя
	- 1.2 Расчет и графическое построение функций спроса
- 1.3 Расчет и графическое построение функции
	- "доход-потребление" и кривой предельной полезности денег
- 2. Оптимизация производственной деятельности фирмы при
	- совершенной конкуренции
	- 2.1 Постановка и решение задачи максимизации прибыли фирмы при заданных суммарных издержках производства
	- 2.2 Расчет и графическое построение долгосрочного пути расширения фирмы

Литература

Выполняется РГР студентом индивидуально под руководством преподавателя во внеаудиторное время. После проверки и доработки указанных замечаний, работа защищается. При положительной оценке выполненной студентом работе на титульном листе работы ставится - "зачтено".

### Контрольная работа студентов заочной формы обучения

Работа состоит из двух разделов заданий и выполняется по одному из указанных вариантов. Выбор варианта определяется двумяпоследними цифрами зачетной книжки.

Перечень вариантов заданий контрольной работы, методика ее выполнения и необходимая литература приведены в методических указаниях по изучению дисциплины и выполнению контрольной работы

Полный фонл опеночных срелств, включающий текущий контроль успеваемости и перечень контрольно-измерительных материалов (КИМ) приведен в приложении к рабочей программе.

#### **8.1 Основная литература**

*1. Иванов, П.В*. Экономико-математическое моделирование в АПК: учеб. пособие для вузов по направл. 080200 "Менеджмент" (профиль "Производственный менеджмент") / П. В. Иванов, И. В. Ткаченко. – Ростов н/Д : Феникс, 2013. – 254 с. (41 экз.)

2. Методы принятия управленческих решений : учебное пособие / под ред. П. В. Иванова. — Ростов н/Д : Феникс, 2014. — 413 с. (8 экз.)

3. *Захарченко, Н.С.* Моделирование социально-экономических процессов [Текст]: Учеб. пособие для студ. по направлениям «Экономика», «Менеджмент», «Профессиональное обучение (экономика и управление). / *Н.С Захарченко, О.П Кисаров;* Новочерк. гос. мелиор. акад. - Новочеркасск, 2014 – 90 с. ( 20 экз.)

4. *Захарченко Н.С..* Моделирование социально-экономических процессов [Электронный ресурс]: Учеб. пособие для студ. по направлениям «Экономика», «Менеджмент», «Профессиональное обучение (экономика и управление). / *Н.С Захарченко, О.П Кисаров.,;* Новочерк. гос. мелиор. акад. - Электрон. дан. - Новочеркасск, 2014. - ЖМД; РDF; 4.17 МБ. – Системные требования: IBM РС, Windows 7. АdobeAcrobat 9. – Заглавие с экрана.

5.*Моделирование экономических процессов* [Электронный ресурс] : учебник / под ред. М.В.Грачева и др. - Электрон. дан. - Москва : Юнити-Дана, 2015. - 544 с. - Гриф УМО. - ISBN 978-5-238- 02329-8. . – Режим доступа: http://www.biblioclub.ru. – 26.08.2016

#### **8.2 Дополнительная литература**

*1. Захарченко, Н.С.* Моделирование социально-экономических процессов [Электронный ресурс] : лаб. практикум для студ. направл. "Педагогическое образование (экономика)", "Профессиональное обучение (экономика и управление)", "Экономика", "Менеджмент" / Н. С. Захарченко, И. В. Ткаченко ; Новочерк. инж.-мелиор. ин-т Донской ГАУ. - Новочеркасск, 2016. - ЖМД; PDF; 0,83 МБ. – Системные требования: IBM РС, Windows 7. АdobeAcrobat 9. – Заглавие с экрана.

*2. Захарченко, Н.С.* Моделирование социально-экономических процессов [Текст] : практикум [для студ. спец. 080507 – "Менеджмент организации", 080502 "Экономика и управление на предприятии (по отраслям)",050501 - "Проф. обучение (экон. и управл.)" и направл. 080100 – "Экономика", 080200 – "Менеджмент", 051000 - "Проф. обучение (по отраслям)"] / Н. С. Захарченко ; Новочерк. гос. мелиор. акад. - Новочеркасск, 2013. - 45 с. - б/ц. - 25 экз.

*3.Захарченко, Н.С.* Моделирование социально-экономических процессов [Электронный ресурс]: практикум для студ. вузов / *Н.С. Захарченко*; Новочерк. гос. мелиор. акад.- Электрон. дан. - Новочеркасск, 2013. – ЖМД; РDF; 348 КБ. – Системные требования: IBM РС, Windows 7. АdobeAcrobat 9. – Заглавие с экрана.

4. *Захарченко, Н.С.* Моделирование социально-экономических процессов [Текст] : метод. указ. к вып. расч.-граф. работы [для студ. спец. 080507, 080502, 050501 и направл. 080100, 080200, 051000] / Н. С. Захарченко, О. П. Кисаров ; Новочерк. гос. мелиор. акад., каф. менеджмента. - Новочеркасск, 2013. - 15 с. - б/ц. - 10 экз.

5**.** *Захарченко, Н.С***.**Моделирование социально-экономических процессов [Электронный ресурс]: метод. указ. к вып. расч.-граф. работы [для студ. спец. 080507, 080502, 050501 и направл. 080100, 080200, 051000] / *Н. С. Захарченко, О. П. Кисаров* ; Новочерк. гос. мелиор. акад., каф. менеджмента. - Электрон. дан. - Новочеркасск, 2013. - ЖМД; РDF; 108 КБ. – Системные требования: IBM РС, Windows 7. АdobeAcrobat 9. – Заглавие с экрана.

6. *Васильева, Л.Н.* Моделирование микроэкономических процессов и систем [Текст] : учебник по спец. "Информационный менеджмент" / Л. Н. Васильева, Е. А. Деева. - М. : КНОРУС, 2012. - 392 с. - Гриф УМО. - ISBN 978-5-406-02084-5 : 168-00. - 3 экз.

**8.3 Перечень ресурсов информационно-телекоммуникационной сети «Интернет», необходимых для освоения дисциплины, в том числе современных профессиональных баз данных и информационных справочных систем.** 

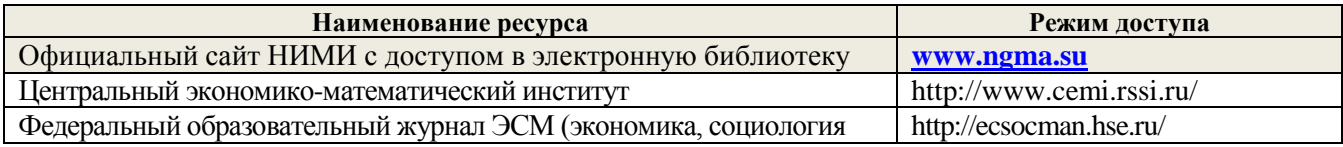

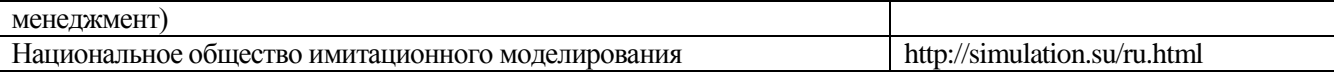

#### **8.4 Методические указания для обучающихся по освоению дисциплины**

1. Положение о текущей аттестации обучающихся в НИМИ ДГАУ [Электронный ресурс] (введено в действие приказом директора №119 от 14 июля 2015 г.) / Новочерк. инж.-мелиор. ин-т Донской ГАУ.-Электрон. дан.- Новочеркасск, 2015.- Режим доступа: [http://www.ngma.su](http://www.ngma.su/)

2.Типовые формы титульных листов текстовой документации, выполняемой студентами в учебном процессе [Электронный ресурс] / Новочерк. инж.-мелиор. ин-т Донской ГАУ.-Электрон. дан.- Новочеркасск, 2015.- Режим доступа: [http://www.ngma.su](http://www.ngma.su/)

Приступая к изучению дисциплины необходимо, в первую очередь, ознакомиться с содержаниемРПД. Лекции имеют целью дать систематизированные основы научных знаний об общих вопросах дисциплины. При изучении и проработке теоретического материала для обучающихся необходимо:

- повторить законспектированный на лекционном занятии материал и дополнить его с учетом рекомендованной по данной теме литературы;

- при самостоятельном изучении темы сделать конспект, используя рекомендованные в РПД литературные источники и ресурсы информационно-телекоммуникационной сети «Интернет».

### **8.5 Перечень информационных технологий, используемых при осуществлении образовательного процесса, программного обеспечения, современных профессиональных баз данных и информационных справочных систем, для освоения обучающимися дисциплины**

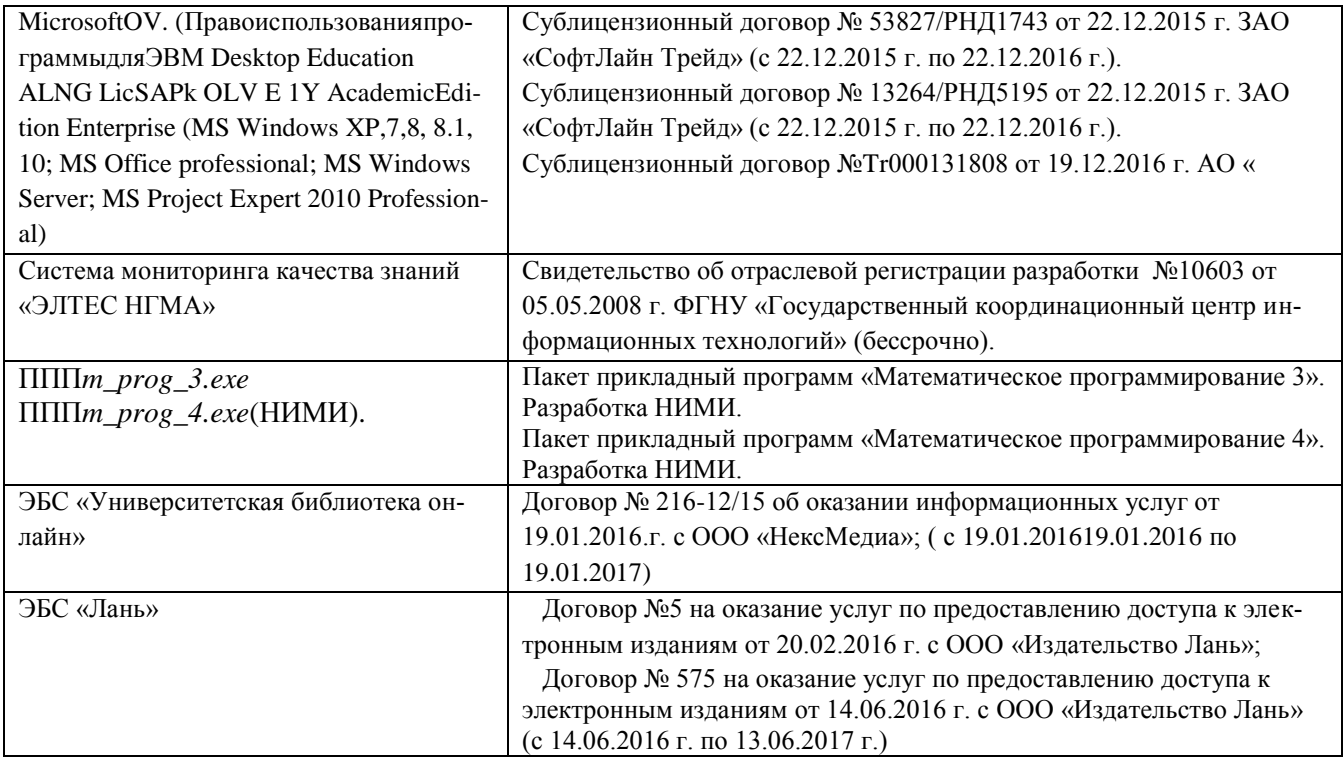

## **9. ОПИСАНИЕ МАТЕРИАЛЬНО-ТЕХНИЧЕСКОЙ БАЗЫ, НЕОБХОДИМОЙ ДЛЯ ОСУЩЕСТВЛЕНИЯ ОБРАЗОВАТЕЛЬНОГО ПРОЦЕССА ПО ДИСЦИПЛИНЕ**

Преподавание дисциплины осуществляется в специальных помещениях – учебных аудиториях для проведения занятий лекционного типа, семинарского типа, групповых и индивидуальных консультаций, текущего контроля и промежуточной аттестации, а также помещениях для самостоятельной работы. Специальные помещения укомплектованы специализированной мебелью и техническими средствами обучения, служащими для представления учебной информации большой аудитории.

Лекционные занятия проводятся в аудитории 231, оснащенной наборами демонстрационного оборудования (экран, проектор, компьютер) и учебно-наглядными пособиями.

Практические занятия и лабораторные занятия проводятся в ауд. 145, оснащенной компьютерами, необходимыми учебно-наглядными пособиями.

Проведение групповых и индивидуальных консультаций, текущего контроля и промежуточной аттестации осуществляется в ауд. 145

Для самостоятельной работы используется специальное помещение: ауд. П18, оснащенное компьютерной техникой с возможностью подключения к сети "Интернет" и обеспечением доступа в электронную информационно-образовательную среду организации.

Обучающиеся из числа лиц с ограниченными возможностями здоровья обеспечены печатными и (или) электронными образовательными ресурсами в формах, адаптированных к ограничениям их здоровья.

#### **10. ОСОБЕННОСТИ ОРГАНИЗАЦИИ ОБРАЗОВАТЕЛЬНОГО ПРОЦЕССА ПО ДИСЦИПЛИНЕ ДЛЯ ИНВАЛИДОВ И ЛИЦ С ОГРАНИЧЕННЫМИ ВОЗМОЖНОСТЯМИ**

Содержание дисциплины и условия организации обучения для обучающихся с ограниченными возможностями здоровья и инвалидов корректируются при наличии таких обучающихся в соответствии с индивидуальной программой реабилитации инвалида, а так же методическими рекомендациями по организации образовательного процесса для обучения инвалидов и лиц с ограниченными возможностями здоровья в образовательных организациях высшего образования (утв. Минобрнауки России 08.04.2014 №АК-44-05 вн), Положением о методике сценки степени возможности включения лиц с ограниченными возможностями здоровья и инвалидов в общий образовательный процесс (НИМИ, 2016); Положением об обучении лиц с ограниченными возможностями здоровья и инвалидов в Новочеркасском инженерно-мелиоративном институте (НИМИ, 2016).

**В рабочую программу на 2017 - 2018 учебный год вносятся изменения - обновлено и актуализировано содержание следующих разделов и подразделов рабочей программы:**

#### **6. ПЕРЕЧЕНЬ УЧЕБНО-МЕТОДИЧЕСКОГО ОБЕСПЕЧЕНИЯ ДЛЯ САМОСТОЯТЕЛЬНОЙ РАБОТЫ ОБУЧАЮЩИХСЯ**

1. Методические рекомендации по организации самостоятельной работы обучающихся в НИМИ ДГАУ[Электронный ресурс] : (введ. в действие приказом директора №106 от 19 июня 2015г.) / Новочерк. инж.-мелиор. ин-т Донской ГАУ.-Электрон. дан.- Новочеркасск, 2015.- Режим доступа: [http://www.ngma.su](http://www.ngma.su/)

*2. Иванов, П.В*. Экономико-математическое моделирование в АПК: учеб. пособие для вузов по направл. 080200 "Менеджмент" (профиль "Производственный менеджмент") / П. В. Иванов, И. В. Ткаченко. – Ростов н/Д : Феникс, 2013. – 254 с. (41 экз.)

3. Методы принятия управленческих решений : учебное пособие / под ред. П. В. Иванова. — Ростов н/Д : Феникс, 2014. — 413 с. (8 экз.)

4. *Захарченко, Н.С.* Моделирование социально-экономических процессов [Текст]: Учеб. пособие для студ. по направлениям «Экономика», «Менеджмент», «Профессиональное обучение (экономика и управление). / *Н.С Захарченко, О.П Кисаров;* Новочерк. гос. мелиор. акад. - Новочеркасск, 2014 – 90 с. ( 20 экз.)

5. *Захарченко Н.С..* Моделирование социально-экономических процессов [Электронный ресурс]: Учеб. пособие для студ. по направлениям «Экономика», «Менеджмент», «Профессиональное обучение (экономика и управление). / *Н.С Захарченко, О.П Кисаров.,;* Новочерк. гос. мелиор. акад. - Электрон. дан. - Новочеркасск, 2014. - ЖМД; РDF; 4.17 МБ. – Системные требования: IBM РС, Windows 7. АdobeAcrobat 9. – Заглавие с экрана.

6. *Захарченко, Н.С.*Моделирование социально-экономических процессов [Электронный ресурс]: практикум для студ. вузов направл."Профессиональное обучение (экономика и управление)", "Экономика", "Менеджмент"/*Н.С. Захарченко*; НИМИ ФГБОУ ВО ДГАУ.- Электрон. дан.- Новочеркасск, 2017. - ЖМД; РDF; 1.30 МБ. – Системные требования: IBM РС, Windows 7. АdobeAcrobat 9. – Заглавие с экрана.

# **7. ФОНД ОЦЕНОЧНЫХ СРЕДСТВ ДЛЯ КОНТРОЛЯ УСПЕВАЕМОСТИ И ПРОВЕДЕ-НИЯ ПРОМЕЖУТОЧНОЙ АТТЕСТАЦИИ ОБУЧАЮЩИХСЯ ПО ДИСЦИПЛИНЕ**

#### **Вопросы для проведения промежуточной аттестации в форме зачета**

1. Два уровня экономических процессов при изучении экономических систем. Определения производственной функции, функции выпуска и функции затрат.

2. Этапы построения математической модели производственного процесса.

3. Имитационная модель производственного процесса, имитационный эксперимент.

4. Определение функции спроса. Наиболее распространенные виды функций спроса. Факторы, влияющие на спрос.

5. Определение совокупного спроса. Формула расчета совокупного спроса.

6. Функции предложения, наиболее распространенные виды функций предложения.

7. Равновесие на рынке товаров. Как можно определить равновесную цену товара и равновесный объем, если спрос и предложение выражены линейными функциями?

8. Определение ценовой эластичности спроса. При каких ее значениях спрос эластичен, что означает эластичность спроса?

9. Определение ценовой эластичности спроса. При каких значениях ценовой эластичности спроса производитель может увеличить выручку, снизив цену и увеличив выпуск?

10. Понятие полезности. Определение функции полезности.

11. Определение кривой безразличия. Карта безразличия для случая 2-х товаров.

12. Определение предельной полезности товара. Определение предельной нормы замещения одного товара другим.

13. Запишите функции полезности: неоклассическую; с полным взаимозамещением товаров; с полным взаимодополнением товаров?

14. Запишите модель оптимизации спроса потребителя при ограниченном бюджете. Опишите исходные данные модели и неизвестные. Что называется оптимальным набором товаров?

15. Назовите метод решения задачи оптимизации спроса потребителя при ограниченном бюджете.

Запишите систему уравнений, которая получается в результате применения этого метода. Опишите исходные данные и неизвестные в этой системе

16. Как можно построить кривую уровня жизни на основе решения задачи спроса потребителя?

17. Дайте краткую характеристику чистой конкуренции. Зависит ли цена на продукцию от объема ее выпуска конкретной фирмой при чистой конкуренции? Что такое производственная функция?

18. Запишите математическую формулировку задачи фирмы при совершенной конкуренции (максимизация прибыли по ресурсам). Опишите исходные данные и неизвестные.

19. Пусть решается задача максимизации прибыли фирмы по ресурсам. Опишите смысл неизвестных и целевой функции. Чем отличаются краткосрочная и долгосрочная задачи фирмы при совершенной конкуренции?

20. Зависит ли цена на продукцию от объема ее выпуска конкретной фирмой при чистой конкуренции? Что такое производственная функция? Допустим, что в результате решения задачи фирмы при чистой конкуренции найдена функция предложения выпуска. От каких параметров она зависит ?

21. Рассматривается задача фирмы при чистой конкуренции (максимизация прибыли по ресурсам). Запишите условие, при котором фирма будет иметь максимум прибыли. Опишите входящие в условие переменные.

22. Рассматривается задача фирмы при чистой конкуренции (максимизация выручки при заданных издержках). Запишите математическую модель этой задачи. Опишите неизвестные. Решите задачу методом Лагранжа.

23. . Запишите математическую модель задачи максимизации прибыли фирмы по объему выпуска при совершенной конкуренции. Опишите исходные данные и неизвестные. Запишите условия максимума прибыли, полученное в результате решения этой задачи.

24. Запишите задачу оптимизации деятельности фирмы в условиях монополии. Опишите исходные данные и неизвестные. Что такое производственная функция?

25. Дайте краткую характеристику монополии. Зависит ли цена на продукцию от объема ее выпуска конкретной фирмой при монополии?

26. Запишите условие, выражающее решение задачи монополиста. Как определить цену, максимизирующую прибыль монопольной фирмы?

27. Назовите особенности олигополии. Дайте определение оптимизации по Парето.

28. Постановка задачи оптимизации структуры посевных площадей на орошаемых землях. Исходные данные и неизвестные.

29. Постановка задачи оптимизации структуры посевных площадей на орошаемых землях. Смысл целевой функции и типы ограничений.

30. Математическая модель оптимизации орошения при дефиците водных ресурсов. Исходные данные и неизвестные.

31. Постановка задачи оптимизации орошения при дефиците водных ресурсов. Тип математической модели и метод решения.

32. Задача оптимального выбора противофильтрационной облицовки каналов при реконструкции оросительной сети. Исходные данные, неизвестные, метод решения.

33. Математическая модель обновления парка дождевальных машин. Исходные данные, неизвестные, метод решения.

34. Использование многокритериальной оптимизации для выбора дождевальной техники.

### **8. УЧЕБНО-МЕТОДИЧЕСКОЕ И ИНФОРМАЦИОННОЕ ОБЕСПЕЧЕНИЕ ДИСЦИПЛИНЫ**

## **8.1 Основная литература**

1**. Иванов, П.В.**Экономико-математическое моделирование в АПК: учеб. пособие для вузов по направл. 080200 "Менеджмент" (профиль "Производственный менеджмент") / П. В. Иванов, И. В. Ткаченко. – Ростов н/Д : Феникс, 2013. – 254 с.

2. **Методы принятия управленческих решений** : учебное пособие / под ред. П. В. Иванова.

# — Ростов н/Д : Феникс, 2014. — 413 с.

3. **Кундышева, Е. С.**Математические методы и модели в экономике [Электронный ресурс] : учебник / Е. С. Кундышева. - Электрон. дан. - Москва : Издательско-торговая корпорация «Дашков и К°», 2017. - 286 с. - (Учебные издания для бакалавров). - Гриф ФГАУ "ФИРО". - ISBN 978-5-394-02488-7. . – Режим доступа[:http://www.biblioclub.ru.](http://www.biblioclub.ru/) – 28.08.2017

4**Моделирование экономических процессов** [Электронный ресурс] : учебник / под ред. М.В.Грачева и др. - Электрон. дан. - Москва : Юнити-Дана, 2015. - 544 с. - Гриф УМО. - ISBN 978-5-23802329-8.. – Режим доступа[:http://www.biblioclub.ru.](http://www.biblioclub.ru/) – 28.08.2017

 5.**Захарченко, Н.С.**Моделирование социально-экономических процессов [Текст] : учеб. пособие [для студ. вузов обуч. по направл. "Экономика", "Менеджмент", "Проф. обучение (экономика и управление)"] / Н. С. Захарченко, О. П. Кисаров ; Новочерк. инж.-мелиор. ин-т ДГАУ. - Новочеркасск, 2014. - 90 с. б/ц. - 20 экз.

6. **Захарченко Н.С***..* Моделирование социально-экономических процессов [Электронный ресурс]: Учеб. пособие [для студ. по направлениям «Экономика», «Менеджмент», «Профессиональное обучение (экономика и управление)] / *Н.С Захарченко, О.П Кисаров;* Новочерк. гос. мелиор. акад. - Электрон. дан. - Новочеркасск, 2014. - ЖМД; РDF; 4.17 МБ. – Системные требования: IBM РС, Windows 7. АdobeAcrobat 9. – Заглавие с экрана.

#### **8.2 Дополнительная литература**

1. **Захарченко, Н.С.** Моделирование социально-экономических процессов [Электронный ресурс] : лаб. практикум для студ. направл. "Педагогическое образование (экономика)", "Профессиональное обучение (экономика и управление)", "Экономика", "Менеджмент" / Н. С. Захарченко, И. В. Ткаченко ; Новочерк. инж.-мелиор. ин-т Донской ГАУ.- Электрон. дан. - Новочеркасск, 2016. - ЖМД; PDF; 0,83 МБ. . – Системные требования: IBM РС, Windows 7. АdobeAcrobat 9. – Заглавие с экрана.

**2. Захарченко, Н.С.**Моделирование социально-экономических процессов [Электронный ресурс]: практикум для студ. вузов направл."Профессиональное обучение (экономика и управление)", "Экономика", "Менеджмент"/ Н.С. Захарченко; НИМИ ФГБОУ ВО ДГАУ.- Электрон. дан.- Новочеркасск, 2017. - ЖМД; РDF; 1.30 МБ. – Системные требования: IBM РС, Windows 7. АdobeAcrobat 9. – Заглавие с экрана.

3. **Захарченко, Н.С.** Моделирование социально-экономических процессов [Электронный ресурс]: метод. указ. к выполнению расч.-граф. работы для студ. вузов / Н.С. Захарченко, Новочерк. инженерномелиор. ин-т ДГАУ .- Электрон. дан. - Новочеркасск, 2017.. - ЖМД; РDF; 0.16 МБ. – Системные требования: IBM РС, Windows 7. АdobeAcrobat 9. – Заглавие с экрана.

4. **Васильева, Л.Н.** Моделирование микроэкономических процессов и систем [Текст] : учебник по спец. "Информационный менеджмент" / Л. Н. Васильева, Е. А. Деева. - М. : КНОРУС, 2012. - 392 с. - Гриф УМО. - ISBN 978-5-406-02084-5 : 168-00. - 3 экз.

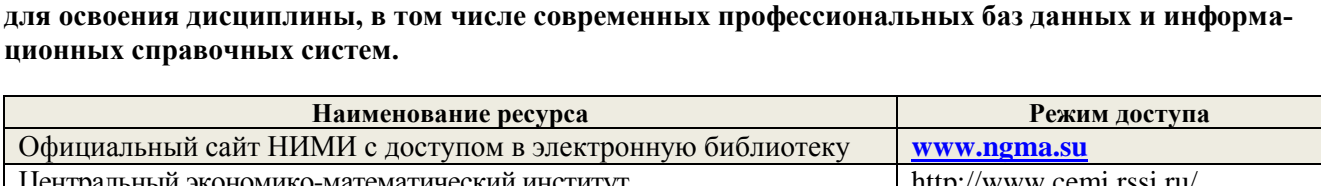

**8.3 Перечень ресурсов информационно-телекоммуникационной сети «Интернет», необходимых** 

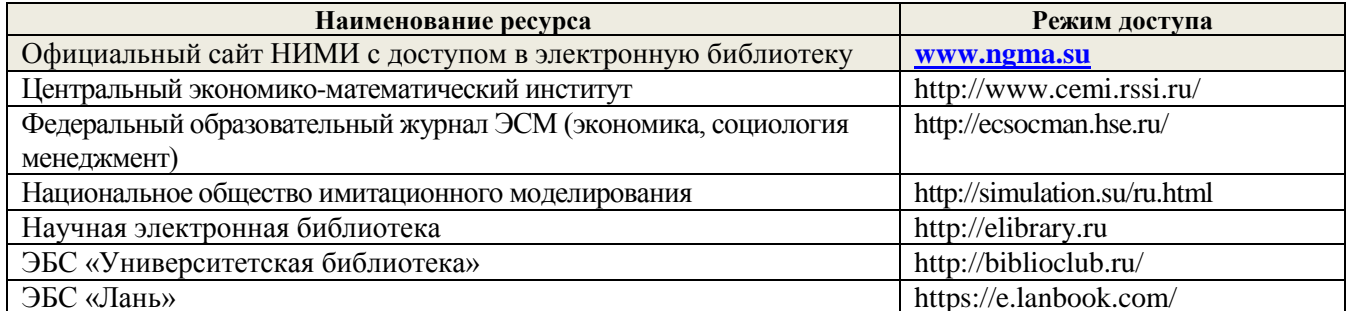

#### **8.4 Методические указания для обучающихся по освоению дисциплины**

1. Положение о текущей аттестации обучающихся в НИМИ ДГАУ [Электронный ресурс] (введено в действие приказом директора №119 от 14 июля 2015 г.) / Новочерк. инж.-мелиор. ин-т Донской ГАУ.-Электрон. дан.- Новочеркасск, 2015.- Режим доступа: [http://www.ngma.su](http://www.ngma.su/)

2.Типовые формы титульных листов текстовой документации, выполняемой студентами в учебном процессе [Электронный ресурс] / Новочерк. инж.-мелиор. ин-т Донской ГАУ.-Электрон. дан.- Новочеркасск, 2015.- Режим доступа: [http://www.ngma.su](http://www.ngma.su/)

**8.5 Перечень информационных технологий, используемых при осуществлении образовательного** 

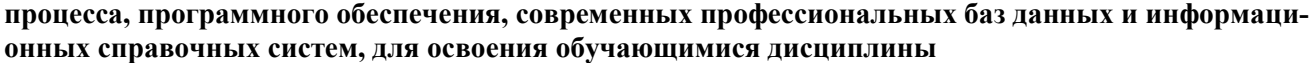

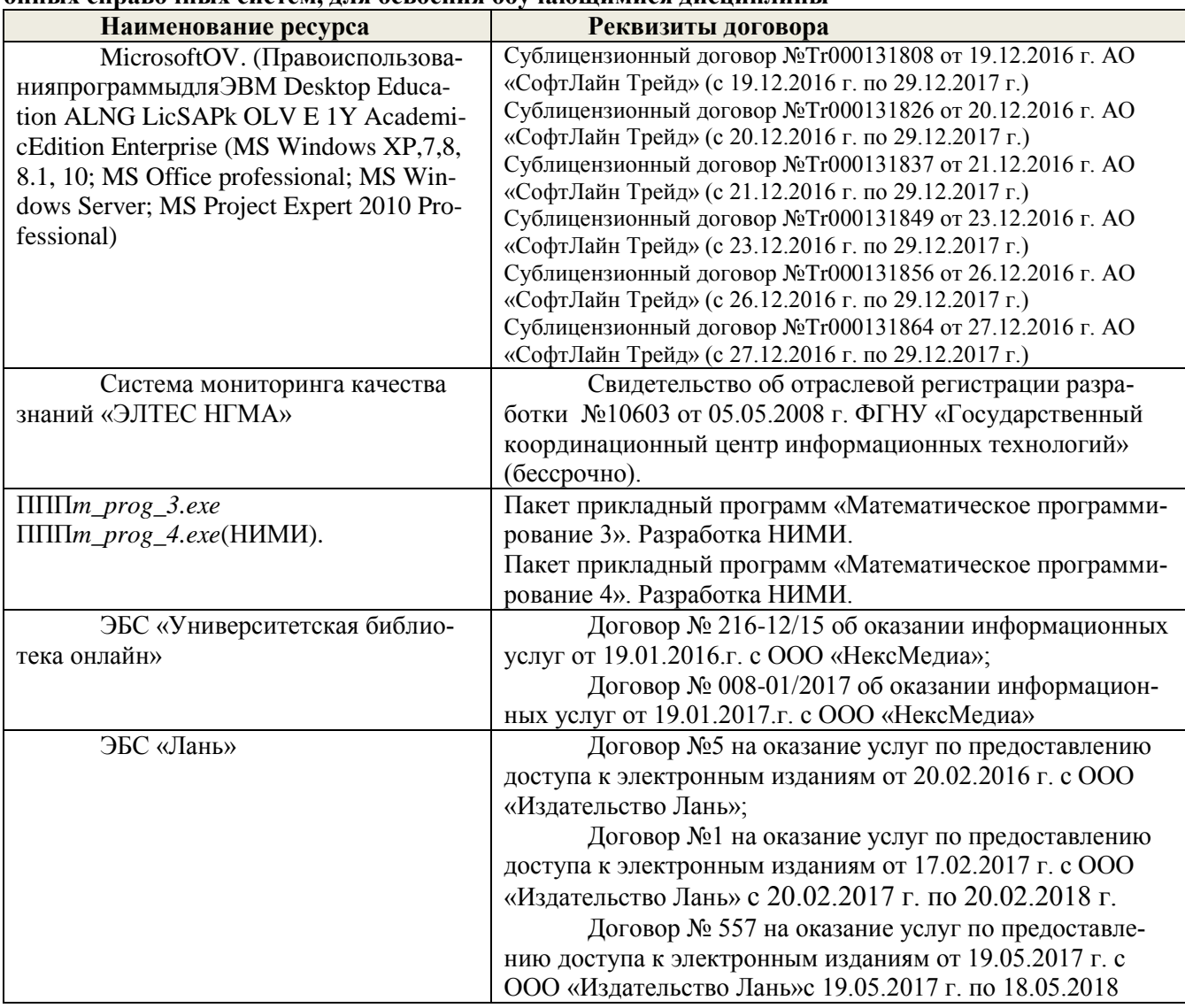

### **9. ОПИСАНИЕ МАТЕРИАЛЬНО-ТЕХНИЧЕСКОЙ БАЗЫ, НЕОБХОДИМОЙ ДЛЯ ОСУЩЕСТВЛЕНИЯ ОБРАЗОВАТЕЛЬНОГО ПРОЦЕССА ПО ДИСЦИПЛИНЕ**

Преподавание дисциплины осуществляется в специальных помещениях – учебных аудиториях для проведения занятий лекционного типа, семинарского типа, групповых и индивидуальных консультаций, текущего контроля и промежуточной аттестации, а также помещениях для самостоятельной работы. Специальные помещения укомплектованы специализированной мебелью и техническими средствами обучения, служащими для представления учебной информации большой аудитории.

Лекционные занятия проводятся в аудитории 231, оснащенной наборами демонстрационного оборудования (экран, проектор, компьютер) и учебно-наглядными пособиями.

Практические занятия и лабораторные занятия проводятся в ауд. 145, оснащенной компьютерами, необходимыми учебно-наглядными пособиями.

Проведение групповых и индивидуальных консультаций, текущего контроля и промежуточной аттестации осуществляется в ауд. 145

Для самостоятельной работы используется специальное помещение: ауд. П18, оснащенное компьютерной техникой с возможностью подключения к сети "Интернет" и обеспечением доступа в электронную информационно-образовательную среду организации.

Обучающиеся из числа лиц с ограниченными возможностями здоровья обеспечены печатными и (или) электронными образовательными ресурсами в формах, адаптированных к ограничениям их здоровья.

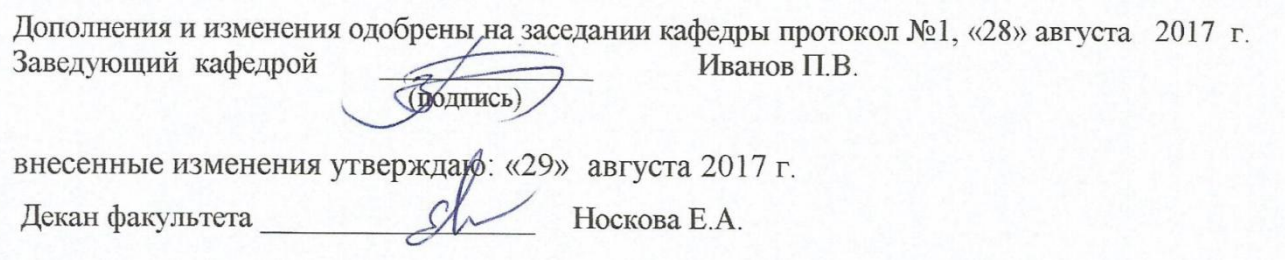

# **В рабочую программу на 2018 - 2019 учебный год вносятся изменения - обновлено и актуализировано содержание следующих разделов и подразделов рабочей программы:**

### **6. ПЕРЕЧЕНЬ УЧЕБНО-МЕТОДИЧЕСКОГО ОБЕСПЕЧЕНИЯ ДЛЯ САМОСТОЯТЕЛЬНОЙ РАБО-ТЫ ОБУЧАЮЩИХСЯ**

1. Методические рекомендации по организации самостоятельной работы обучающихся в НИМИ ДГАУ[Электронный ресурс] : (введ. в действие приказом директора №106 от 19 июня 2015г.) / Новочерк. инж.-мелиор. ин-т Донской ГАУ.-Электрон. дан.- Новочеркасск, 2015.- Режим доступа: [http://www.ngma.su](http://www.ngma.su/)

2**. Захарченко Н.С.** Моделирование производственных процессов [Электронный ресурс]: учеб. пособ. для студ. бакалавриата / *Н.С. Захарченко, И.В. Ткаченко*; Новочерк. инж.-мелиор. интДГАУ - Новочеркасск, 2018. – ЖМД; РDF; 3.2 МБ. – Системные требования: IBM РС, Windows 10. АdobeAcrobat 9. – Заглавие с экрана.

3. **Захарченко, Н.С.** Моделирование производственных процессов [Электронный ресурс]: метод. указ. по изучению дисциплины и выполнению контрольной работы для студ. бакалавриата заоч. формы обуч. */ Н.С.Захарченко*; Новочерк. инж.-мелиор. ин-тДГАУ - Новочеркасск, 2018. – ЖМД; РDF; 1.71 МБ. – Системные требования: IBM РС, Windows 10. АdobeAcrobat 9. – Заглавие с экрана.

4**. Иванов, П.В.**Экономико-математическое моделирование в АПК: учеб. пособие для вузов по направл. 080200 "Менеджмент" (профиль "Производственный менеджмент") / *П. В. Иванов, И. В. Ткаченко.* – Ростов н/Д : Феникс, 2013. – 254 с.

5. Методы принятия управленческих решений : учебное пособие для студ. бакалавриата/ под ред. П. В. Иванова. — Ростов н/Д : Феникс, 2014. — 413 с.

#### **7. ФОНД ОЦЕНОЧНЫХ СРЕДСТВ ДЛЯ КОНТРОЛЯ УСПЕВАЕМОСТИ И ПРОВЕДЕНИЯ ПРО-МЕЖУТОЧНОЙ АТТЕСТАЦИИ ОБУЧАЮЩИХСЯ ПО ДИСЦИПЛИНЕ**

#### **Вопросы для проведения промежуточной аттестации в форме зачета:**

- 1. Два уровня экономических процессов при изучении экономических систем. Определения производственной функции, функции выпуска и функции затрат.
- 2. Этапы построения математической модели производственного процесса.
- 3. Имитационная модель производственного процесса, имитационный эксперимент.
- 4. Определение функции спроса. Наиболее распространенные виды функций спроса. Факторы, влияющие на спрос.
- 5. Определение совокупного спроса. Формула расчета совокупного спроса.
- 6. Функции предложения, наиболее распространенные виды функций предложения.
- 7. Равновесие на рынке товаров. Как можно определить равновесную цену товара и равновесный объем, если спрос и предложение выражены линейными функциями?
- 8. Определение ценовой эластичности спроса. При каких ее значениях спрос эластичен, что означает эластичность спроса?
- 9. Определение ценовой эластичности спроса. При каких значениях ценовой эластичности спроса производитель может увеличить выручку, снизив цену и увеличив выпуск?
- 10. Понятие полезности. Определение функции полезности.
- 11. Определение кривой безразличия. Карта безразличия для случая 2-х товаров.
- 12. Определение предельной полезности товара. Определение предельной нормы замещения одного товара другим.
- 13. Запишите функции полезности: неоклассическую; с полным взаимозамещением товаров; с полным взаимодополнением товаров?
- 14. Запишите модель оптимизации спроса потребителя при ограниченном бюджете. Опишите исходные данные модели и неизвестные. Что называется оптимальным набором товаров?
- 15. Назовите метод решения задачи оптимизации спроса потребителя при ограниченном бюджете. Запишите систему уравнений, которая получается в результате применения этого метода. Опишите исходные данные и неизвестные в этой системе
- 16. Как можно построить кривую уровня жизни на основе решения задачи спроса потребителя?
- 17. Дайте краткую характеристику чистой конкуренции. Зависит ли цена на продукцию от объема ее выпуска конкретной фирмой при чистой конкуренции? Что такое производственная функция?
- 18. Запишите математическую формулировку задачи фирмы при совершенной конкуренции (максимизация прибыли по ресурсам). Опишите исходные данные и неизвестные.
- 19. Пусть решается задача максимизации прибыли фирмы по ресурсам. Опишите смысл неизвестных и целевой функции. Чем отличаются краткосрочная и долгосрочная задачи фирмы при совершенной конкуренции?
- 20. Зависит ли цена на продукцию от объема ее выпуска конкретной фирмой при чистой конкуренции? Что такое производственная функция?Допустим, что в результате решения задачи фирмы при чистой конкуренции найдена функция предложения выпуска. От каких параметров она зависит ?
- 21. Рассматривается задача фирмы при чистой конкуренции (максимизация прибыли по ресурсам). Запишите условие, при котором фирма будет иметь максимум прибыли. Опишите входящие в условие переменные.
- 22. Рассматривается задача фирмы при чистой конкуренции (максимизация выручки при заданных издержках). Запишите математическую модель этой задачи. Опишите неизвестные. Решите задачу методом Лагранжа.
- 23. . Запишите математическую модель задачи максимизации прибыли фирмы по объему выпуска при совершенной конкуренции. Опишите исходные данные и неизвестные. Запишите условия максимума прибыли, полученное в результате решения этой задачи.
- 24. Запишите задачу оптимизации деятельности фирмы в условиях монополии. Опишите исходные данные и неизвестные. Что такое производственная функция?
- 25. Дайте краткую характеристику монополии. Зависит ли цена на продукцию от объема ее выпуска конкретной фирмой при монополии?
- 26. Запишите условие, выражающее решение задачи монополиста. Как определить цену, максимизирующую прибыль монопольной фирмы?
- 27. Назовите особенности олигополии*.* Дайте определение оптимизации по Парето.
- 28. Постановка задачи оптимизации структуры посевных площадей на орошаемых землях. Исходные данные и неизвестные.
- 29. Постановка задачи оптимизации структуры посевных площадей на орошаемых землях. Смысл целевой функции и типы ограничений.
- 30. Математическая модель оптимизации орошения при дефиците водных ресурсов. Исходные данные и неизвестные.
- 31. Постановка задачи оптимизации орошения при дефиците водных ресурсов. Тип математической модели и метод решения.
- 32. Задача оптимального выбора противофильтрационной облицовки каналов при реконструкции оросительной сети. Исходные данные, неизвестные, метод решения.
- 33. Математическая модель обновления парка дождевальных машин. Исходные данные, неизвестные, метод решения.
- 34. Использование многокритериальной оптимизации для выбора дождевальной техники.

### **8. УЧЕБНО-МЕТОДИЧЕСКОЕ И ИНФОРМАЦИОННОЕ ОБЕСПЕЧЕНИЕ ДИСЦИПЛИНЫ**

### **8.1 Основная литература**

1**. Захарченко Н.С.** Моделирование производственных процессов [Электронный ресурс]: учеб. пособ. для студ. бакалавриата / *Н.С. Захарченко, И.В. Ткаченко*; Новочерк. инж.-мелиор. ин-т ДГАУ - Новочеркасск, 2018. – ЖМД; РDF; 3.2 МБ. – Системные требования: IBM РС, Windows 10. АdobeAcrobat 9. – Заглавие с экрана.

2. **Захарченко, Н.С.** Моделирование производственных процессов [Электронный ресурс]: метод. указ. по изучению дисциплины и выполнению контрольной работы для студ. бакалавриата заоч. формы обуч. */ Н.С.Захарченко*; Новочерк. инж.-мелиор. ин-т ДГАУ - Новочеркасск, 2018. – ЖМД; РDF; 1.71 МБ. – Системные требования: IBM РС, Windows 10. АdobeAcrobat 9. – Заглавие с экрана.

3.**Иванов, П.В.**Экономико-математические методы и моделирование [Электронный ресурс]: учеб. пособие для студ. вузов / П.В. Иванов, И.В. Ткаченко; Новочерк. инж.-мелиор. институт ДГАУ.– 4-е изд., доп. и перераб. – Новочеркасск, 2018. – ЖМД; РDF; 3.51 МБ. – Системные требования: IBM РС, Windows 7. АdobeAcrobat 9. – Заглавие с экрана.

4. **Иванов, П.В**. Экономико-математическое моделирование: учеб.-практ. пособие для студ**.** вузов/ П.В. Иванов, И.В. Ткаченко; Новочерк. инж. мелиор. институт. – Новочеркасск, 2018. – . – ЖМД; РDF; 3,1 МБ. – Системные требования: IBM РС, Windows 7. АdobeAcrobat 9. – Заглавие с экрана.

5. Моделирование экономических процессов [Электронный ресурс] : учебник / под ред. М.В.Грачева и др. - Электрон. дан. - Москва : Юнити-Дана, 2015. - 544 с. - Гриф УМО. - Режим доступа : http://biblioclub.ru/index.php?page=book&id=119452. - ISBN 978-5-238-02329-8. - Режим доступа : Режим доступа :<http://biblioclub.ru/index.php?page=book&id=119452> (12.08.2018)

### **8.2 Дополнительная литература**

1**. Захарченко, Н.С.** Моделирование производственных процессов [Электронный ресурс]: лаб. практикум для студ. бакалавриата / Н.С. Захарченко, И.В. Ткаченко; Новочерк. инж.-мелиор. ин-т Донской ГАУ. - Новочеркасск, 2018. – ЖМД; РDF; 0.68 МБ. – Системные требования: IBM РС, Windows 7. АdobeAcrobat 9. – Заглавие с экрана.

2**. Захарченко, Н.С.** Моделирование производственных процессов [Электронный ресурс]: метод. указ. к выполнению расч.-граф. работы для студ. бакалавриата / Н.С. Захарченко; Новочерк. инж.-мелиор. ин-т Донской ГАУ**,** каф. менеджмента и информатики. – Новочеркасск, 2018. - ЖМД; РDF; 0.51 МБ. – Системные требования: IBM РС, Windows 7. АdobeAcrobat 9. – Заглавие с экрана.

3.**Захарченко, Н.С.** Моделирование социально-экономических процессов [Электронный ресурс]: практикум для студ. вузов / Н.С. Захарченко; НИМИ ФГБОУ ВО ДГАУ. - Новочеркасск, 2017. –.ЖМД; РDF; 1.2 МБ. – Системные требования: IBM РС, Windows 10. АdobeAcrobat 9. – Заглавие с экрана.

5**. Кундышева, Е. С.** Математические методы и модели в экономике [Электронный ресурс] : учебник / Е. С. Кундышева. - Электрон. дан. - Москва : Издательско-торговая корпорация «Дашков и К°», 2017. - 286 с. - (Учебные издания для бакалавров). - Гриф ФГАУ "ФИРО". - ISBN 978-5-394-02488-7. – Режим доступа[:http://www.biblioclub.ru.](http://www.biblioclub.ru/)(22.08.2018).

**8.3 Перечень ресурсов информационно-телекоммуникационной сети «Интернет», необходимых для освоения дисциплины, в том числе современных профессиональных баз данных и информационных справочных систем.** 

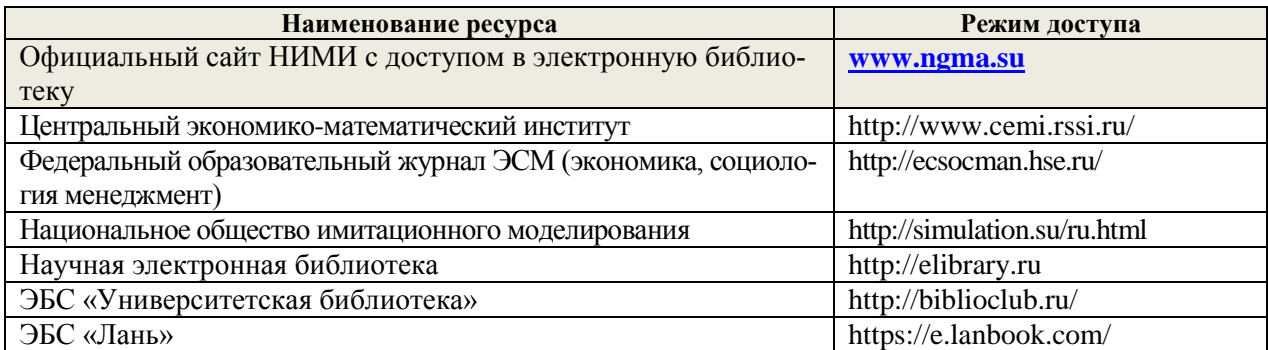

#### **8.4 Методические указания для обучающихся по освоению дисциплины**

1.Положение о промежуточной аттестации обучающихся по программам высшего образования [Электронный ресурс] (введено в действие приказом директора НИМИ Донской ГАУ №3-ОД от 18.01.2018 г.) /Новочерк. инж.-мелиор. ин-т Донской ГАУ.-Электрон. дан.- Новочеркасск, 2018.- Режим доступа: http://www.ngma.su

2. Положение о текущей аттестации обучающихся в НИМИ ДГАУ [Электронный ресурс] (введе-но в действие приказом директора №119 от 14 июля 2015 г.) / Новочерк. инж.-мелиор. ин-т Донской ГАУ.-Электрон. дан.- Новочеркасск, 2015.- Режим доступа: http://www.ngma.su

8.5 Перечень информационных технологий, используемых при осуществлении образовательного процесса, программного обеспечения, современных профессиональных баз данных и информационных CHOSROUHLIX CHCTEM THE OCROEHUE OOVYSIOIHUMHCE THCHUH THHLI

| раво ниях систем, даж освоения обудающимися диецинам |                                                               |  |
|------------------------------------------------------|---------------------------------------------------------------|--|
| Наименование ресурса                                 | Реквизиты договора                                            |  |
| Microsoft. Desktop Education ALNG Lic-               | Сублицензионный договор №58547/РНД4588 от 28.11.2017 г.       |  |
| SAPk OLVS E 1Y AcademicEdition Enter-                | АО «СофтЛайн Трейд» (с 30.12.2017 г. по 31.12.2018 г.)        |  |
| prise (MS Windows XP,7,8, 8.1, 10; MS                | Сублицензионный договор №58544/РНД4588 от 28.11.2017 г.       |  |
| Office professional; MS Windows Server;              | АО «СофтЛайн Трейд» (с 28.11.2017 г. по 31.12.2018 г.)        |  |
| MS Project Expert 2010 Professional)                 |                                                               |  |
| Программноеобеспечениекомпании                       | Лицензионный договор на программное обеспечение для пер-      |  |
| Adobe Acrobat Reader (Acrobat Reader,                | сональных компьютеров PlatformClients_PC_WWEULA-ru_RU-        |  |
| Adobe FlashPlayerидр.                                | 20150407_1357 AdobeSystemsIncorporated (бессрочно)            |  |
| Система мониторинга качества знаний                  | Свидетельство об отраслевой регистрации разработки №10603     |  |
| «ЭЛТЕС НГМА»                                         | от 05.05.2008 г. ФГНУ «Государственный координационный        |  |
|                                                      | центр информационных технологий» (бессрочно).                 |  |
| Передача произведения науки и неис-                  | Договор № 48-п на передачу произведения науки и неисключи-    |  |
| ключительных прав на его использова-                 | тельных прав на его использовании от 27.04.2018г. с ФГБНУ     |  |
| ние                                                  | «РосНИИПМ» (с 27.04.2018г. до окончания неискл. прав на       |  |
|                                                      | произведение)                                                 |  |
| $\Pi\Pi\Pi$ m_prog_3.exe                             | Пакет прикладный программ «Математическое програм-            |  |
| $\Pi\Pi\Pi m\_prog\_4.exe(\text{HMM}).$              | мирование 3». Разработка НИМИ.                                |  |
|                                                      | Пакет прикладный программ «Математическое програм-            |  |
|                                                      | мирование 4». Разработка НИМИ.                                |  |
| ЭБС «Университетская библиотека он-                  | Договор № 010-01/18 об оказании информационных услуг от       |  |
| лайн»                                                | 16.01.2018.г. с ООО «НексМедиа» с 16.01.2018 г. по 19.01.2019 |  |
|                                                      | $\Gamma$ .                                                    |  |
| ЭБС «Лань»                                           | Договор № р08/11 на оказание услуг по предоставлению дос-     |  |
|                                                      | тупа к электронным изданиям от 30.11.2017 г. с ООО «Изда-     |  |
|                                                      | тельство Лань».                                               |  |
|                                                      | $(C 30.11.2017$ г. по 31.12.2025 г.)                          |  |
|                                                      | Договор № 2 на оказание услуг по предоставлению доступа к     |  |
|                                                      | электронным изданиям от 15.02.2018 г. с ООО «Издательство     |  |
|                                                      | Лань» (с 15.02.2018 г. по 14.02.2019)                         |  |
|                                                      | Договор № 487 на оказание услуг по предоставлению досту-      |  |
|                                                      | па к электронным изданиям от 16.05.2018 г. с ООО «Издатель-   |  |
|                                                      | ство Лань» (с 16.05.2018 г. по 15.05.2019 г)                  |  |

#### 9. ОПИСАНИЕ МАТЕРИАЛЬНО-ТЕХНИЧЕСКОЙ БАЗЫ, НЕОБХОДИМОЙ ДЛЯ ОСУЩЕСТВЛЕ-НИЯ ОБРАЗОВАТЕЛЬНОГО ПРОЦЕССА ПО ЛИСПИПЛИНЕ

Преподавание дисциплины осуществляется в специальных помещениях - учебных аудиториях для проведения занятий лекционного типа, семинарского типа, групповых и индивидуальных консультаций, текущего контроля и промежуточной аттестации, а также помещениях для самостоятельной работы. Специальные помешения укомплектованы специализированной мебелью и техническими средствами обучения, служащими для представления учебной информации большой аудитории.

Лекционные занятия проводятся в аудитории 231, оснащенной наборами демонстрационного оборудования (экран, проектор, компьютер) и учебно-наглядными пособиями.

Практические занятия и лабораторные занятия проводятся в ауд. 145, оснащенной компьютерами, необходимыми учебно-наглядными пособиями.

Проведение групповых и индивидуальных консультаций, текущего контроля и промежуточной аттестации осуществляется в ауд. 145

Для самостоятельной работы используется специальное помещение: ауд. П18, оснащенное компьютерной техникой с возможностью подключения к сети "Интернет" и обеспечением доступа в электронную информационно-образовательную среду организации.

Обучающиеся из числа лиц с ограниченными возможностями здоровья обеспечены печатными и (или) электронными образовательными ресурсами в формах, адаптированных к ограничениям их здоровья.

Дополнения и изменения одобрены на заседании кафедры протокол №1, «27» августа 2018 г. Заведующий кафедрой Иванов П.В.  $(\overline{\text{logulucb}})$  $\rightarrow$ l 

#### **11. ДОПОЛНЕНИЯ И ИЗМЕНЕНИЯ В РАБОЧЕЙ ПРОГРАММЕ**

**В рабочую программу на 2019 - 2020 учебный год вносятся изменения - обновлено и актуализировано содержание следующих разделов и подразделов рабочей программы:**

#### **7. ФОНД ОЦЕНОЧНЫХ СРЕДСТВ ДЛЯ КОНТРОЛЯ УСПЕВАЕМОСТИ И ПРОВЕДЕНИЯ ПРО-МЕЖУТОЧНОЙ АТТЕСТАЦИИ ОБУЧАЮЩИХСЯ ПО ДИСЦИПЛИНЕ**

#### **Вопросы для проведения промежуточной аттестации в форме зачета:**

- 1. Два уровня экономических процессов при изучении экономических систем.
- 2. Функции выпуска и функции затрат, производственная функция.
- 3. Этапы построения математической модели производственного процесса.
- 4. Имитационная модель производственного процесса, имитационный эксперимент.
- 5. Определение функции спроса. Наиболее распространенные виды функций спроса. Факторы, влияющие на спрос.
- 6. Функции предложения, наиболее распространенные виды функций предложения.
- 7. Модели взаимодействия функций спроса и предложения. Равновесие на рынке товаров
- 8. Определение ценовой эластичности спроса. При каких ее значениях спрос эластичен, что означает эластичность спроса?
- 9. Определение ценовой эластичности спроса. При каких значениях ценовой эластичности спроса производитель может увеличить выручку, снизив цену и увеличив выпуск?
- 10. Понятие полезности. Определение функции полезности.
- 11. Определение кривой безразличия. Карта безразличия для случая 2-х товаров.
- 12. Определение предельной полезности товара. Определение предельной нормы замещения одного товара другим.
- 13. Запишите функции полезности: неоклассическую; с полным взаимозамещением товаров; с полным взаимодополнением товаров?
- 14. Запишите модель оптимизации спроса потребителя при ограниченном бюджете. Опишите исходные данные модели и неизвестные. Что называется оптимальным набором товаров?
- *15.* Назовите метод решения задачи оптимизации спроса потребителя при ограниченном бюджете. Запишите систему уравнений, которая получается в результате применения этого метода. Опишите исходные данные и неизвестные в этой системе
- 16. Дайте краткую характеристику чистой конкуренции. Зависит ли цена на продукцию от объема ее выпуска конкретной фирмой при чистой конкуренции? Что такое производственная функция?
- 17. Запишите математическую формулировку задачи фирмы при совершенной конкуренции (максимизация прибыли по ресурсам). Опишите исходные данные и неизвестные.
- 18. Пусть решается задача максимизации прибыли фирмы по ресурсам. Опишите смысл неизвестных и целевой функции. Чем отличаются краткосрочная и долгосрочная задачи фирмы при совершенной конкуренции?
- 19. Зависит ли цена на продукцию от объема ее выпуска конкретной фирмой при чистой конкуренции? Что такое производственная функция? Допустим, что в результате решения задачи фирмы при чистой конкуренции найдена функция предложения выпуска. От каких параметров она зависит ?
- 20. Рассматривается задача фирмы при чистой конкуренции (максимизация прибыли по ресурсам). Запишите условие, при котором фирма будет иметь максимум прибыли. Опишите входящие в условие переменные.
- 21. Рассматривается задача фирмы при чистой конкуренции (максимизация выручки при заданных издержках). Запишите математическую модель этой задачи. Опишите неизвестные. Решите задачу методом Лагранжа.
- 22. . Запишите математическую модель задачи максимизации прибыли фирмы по объему выпуска при совершенной конкуренции. Опишите исходные данные и неизвестные. Запишите условия максимума прибыли, полученное в результате решения этой задачи.
- 23. Запишите задачу оптимизации деятельности фирмы в условиях монополии. Опишите исходные данные и неизвестные. Что такое производственная функция?
- 24. Дайте краткую характеристику монополии. Зависит ли цена на продукцию от объема ее выпуска конкретной фирмой при монополии?
- 25. Запишите условие, выражающее решение задачи монополиста. Как определить цену, максимизирующую прибыль монопольной фирмы?
- *26.* Назовите особенности олигополии*.* Дайте определение оптимизации по Парето.
- 27. Математическая модель оптимизации орошения при дефиците водных ресурсов. Исходные данные и неизвестные.
- 28. Постановка задачи оптимизации орошения при дефиците водных ресурсов. Тип математической модели и метод решения.
- 29. Задача оптимального выбора противофильтрационной облицовки каналов при реконструкции оросительной сети. Исходные данные, неизвестные, метод решения.
- 30. Математическая модель обновления парка дождевальных машин. Исходные данные, неизвестные, метод решения.
- 31. Использование многокритериальной оптимизации для выбора дождевальной техники.
- 32. Постановка задачи оптимизации структуры посевных площадей на орошаемых землях. Исходные данные и неизвестные.
- 33. Постановка задачи оптимизации структуры посевных площадей на орошаемых землях. Смысл целевой функции и типы ограничений.

**Полный фонд оценочных средств, включающий текущий контроль успеваемости и перечень контрольно-измерительных материалов (КИМ) приведен в приложении к рабочей программе.**

## **8. УЧЕБНО-МЕТОДИЧЕСКОЕ И ИНФОРМАЦИОННОЕ ОБЕСПЕЧЕНИЕ ДИСЦИПЛИНЫ**

#### **8.1 Основная литература**

1**. Захарченко Н.С.** Моделирование производственных процессов [Электронный ресурс]: учеб. пособ. для студ. бакалавриата / *Н.С. Захарченко, И.В. Ткаченко*; Новочерк. инж.-мелиор. ин-т ДГАУ - Новочеркасск, 2018. – ЖМД; РDF; 3.2 МБ. – Системные требования: IBM РС, Windows 10. АdobeAcrobat 9. – Заглавие с экрана.

2. **Захарченко, Н.С.** Моделирование производственных процессов [Электронный ресурс]: метод. указ. по изучению дисциплины и выполнению контрольной работы для студ. бакалавриата заоч. формы обуч. */ Н.С.Захарченко*; Новочерк. инж.-мелиор. ин-т ДГАУ - Новочеркасск, 2018. – ЖМД; РDF; 1.71 МБ. – Системные требования: IBM РС, Windows 10. АdobeAcrobat 9. – Заглавие с экрана.

3. **Иванов, П.В.**Экономико-математические методы и моделирование [Электронный ресурс]: учеб. пособие для студ. вузов / П.В. Иванов, И.В. Ткаченко; Новочерк. инж.-мелиор. институт ДГАУ.– 4-е изд., доп. и перераб. – Новочеркасск, 2018. – ЖМД; РDF; 3.51 МБ. – Системные требования: IBM РС, Windows 7. АdobeAcrobat 9. – Заглавие с экрана.

4. **Иванов, П.В**. Экономико-математическое моделирование: учеб.-практ. пособие для студ**.** вузов / П.В. Иванов, И.В. Ткаченко; Новочерк. инж. мелиор. институт. – Новочеркасск, 2018. – . – ЖМД; РDF; 3,1 МБ. – Системные требования: IBM РС, Windows 7. АdobeAcrobat 9. – Заглавие с экрана.

#### **8.2 Дополнительная литература**

1**. Захарченко, Н.С.** Моделирование производственных процессов [Электронный ресурс]: лаб. практикум для студ. бакалавриата / Н.С. Захарченко, И.В. Ткаченко; Новочерк. инж.-мелиор. ин-т Донской ГАУ. - Новочеркасск, 2018. – ЖМД; РDF; 0.68 МБ. – Системные требования: IBM РС, Windows 7. АdobeAcrobat 9. – Заглавие с экрана.

2**. Захарченко, Н.С.** Моделирование производственных процессов [Электронный ресурс]: метод. указ. к выполнению расч.-граф. работы для студ. бакалавриата / Н.С. Захарченко; Новочерк. инж.-мелиор. ин-т Донской ГАУ**,** каф. менеджмента и информатики. – Новочеркасск, 2018. - ЖМД; РDF; 0.51 МБ. – Системные требования: IBM РС, Windows 7. АdobeAcrobat 9. – Заглавие с экрана.

3.**Захарченко, Н.С.** Моделирование социально-экономических процессов [Электронный ресурс]: практикум для студ. вузов / Н.С. Захарченко; НИМИ ФГБОУ ВО ДГАУ. - Новочеркасск, 2017. –.ЖМД; РDF; 1.2 МБ. – Системные требования: IBM РС, Windows 10. АdobeAcrobat 9. – Заглавие с экрана.

5**. Кундышева, Е. С.** Математические методы и модели в экономике [Электронный ресурс] : учебник / Е. С. Кундышева. - Электрон. дан. - Москва : Издательско-торговая корпорация «Дашков и К°», 2017. - 286 с. - (Учебные издания для бакалавров). - Гриф ФГАУ "ФИРО". - ISBN 978-5-394-02488-7. – Режим доступа[:http://www.biblioclub.ru.](http://www.biblioclub.ru/) (20.08.2019).

6. Моделирование экономических процессов [Электронный ресурс] : учебник / под ред. М.В.Грачева и др. - Электрон. дан. - Москва : Юнити-Дана, 2015. - 544 с. - Гриф УМО. - Режим доступа : http://biblioclub.ru/index.php?page=book&id=119452. - ISBN 978-5-238-02329-8. - Режим доступа : Режим доступа :<http://biblioclub.ru/index.php?page=book&id=119452> (20.08.2019)

7. **С**т**рогалев, В.П**. Имитационное моделирование / В.П.Строгалев, И.О. Толкачева. – 4-е изд. – Москва : Издательство МГТУ им. Н.Э. Баумана, 2018. – 296 с. : табл., граф., схем. – Режим доступа: – URL: <http://biblioclub.ru/index.php?page=book&id=501168>(20.08.2019). – с. 285. – ISBN 978-5-7038-4825-8. – Текст : электронный.

# **8.3 Современные профессиональные базы данных и информационные справочные системы**

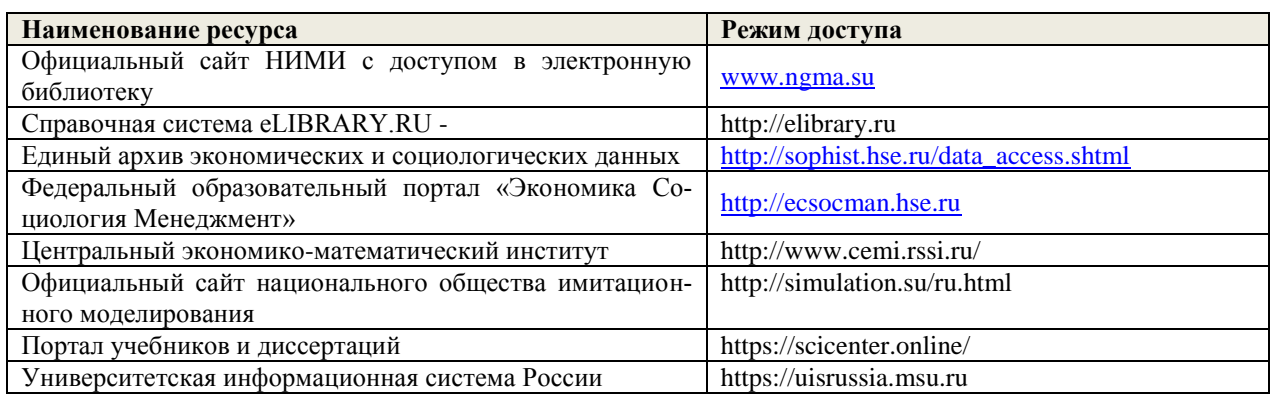

# **Перечень договоров ЭБС образовательной организации на 2019-20 уч. Год**

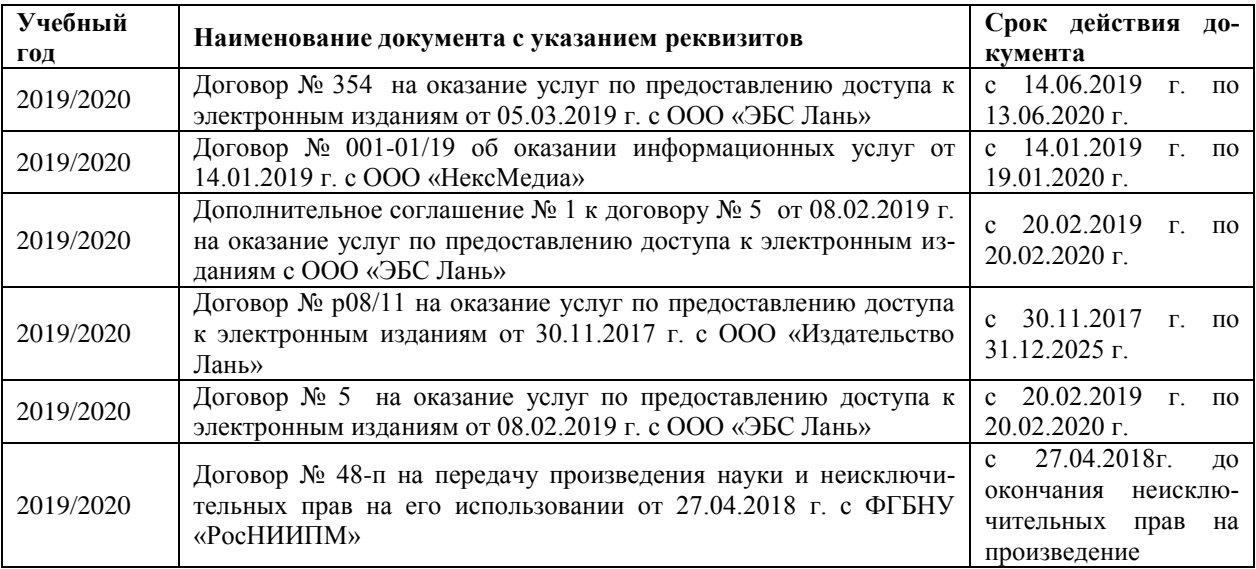

# **8.4 Методические указания для обучающихся по освоению дисциплины**

1.Положение о промежуточной аттестации обучающихся по программам высшего образования [Электронный ресурс] (введено в действие приказом директора НИМИ Донской ГАУ №3-ОД от 18.01.2017 г.) /Новочерк. инж.-мелиор. ин-т Донской ГАУ.-Электрон. дан.- Новочеркасск, 2018.- Режим доступа: http://www.ngma.su

2. Положение о текущей аттестации обучающихся в НИМИ ДГАУ [Электронный ресурс] (введе-но в действие приказом директора №119 от 14 июля 2015 г.) / Новочерк. инж.-мелиор. ин-т Донской ГАУ.-Электрон. дан.- Новочеркасск, 2015.- Режим доступа: http://www.ngma.su

# **8.5 Перечень информационных технологий и программного обеспечения, используемых при осуществлении образовательного процесса**

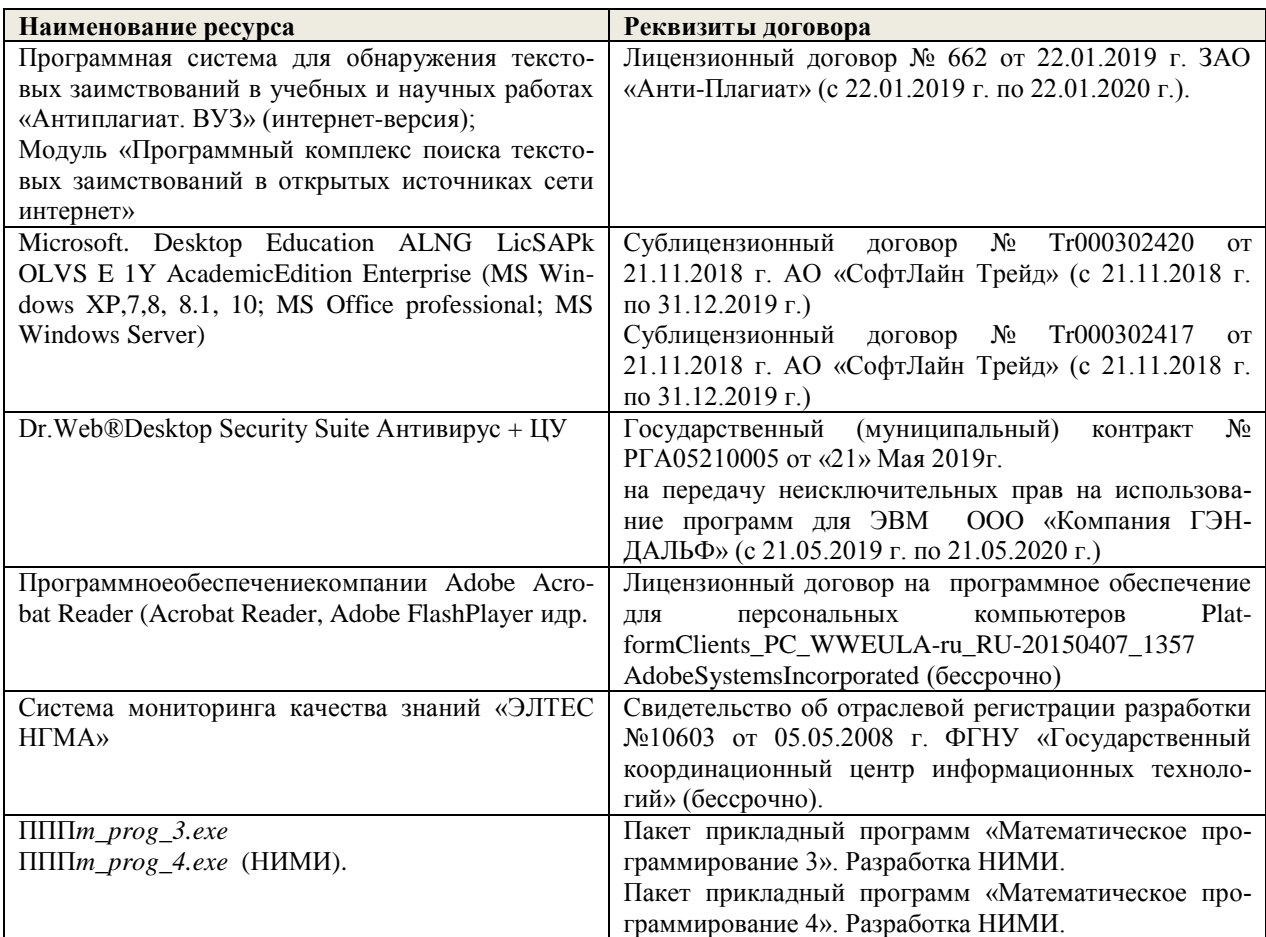

### **9. ОПИСАНИЕ МАТЕРИАЛЬНО-ТЕХНИЧЕСКОЙ БАЗЫ, НЕОБХОДИМОЙ ДЛЯ ОСУЩЕСТВЛЕ-НИЯ ОБРАЗОВАТЕЛЬНОГО ПРОЦЕССА ПО ДИСЦИПЛИНЕ**

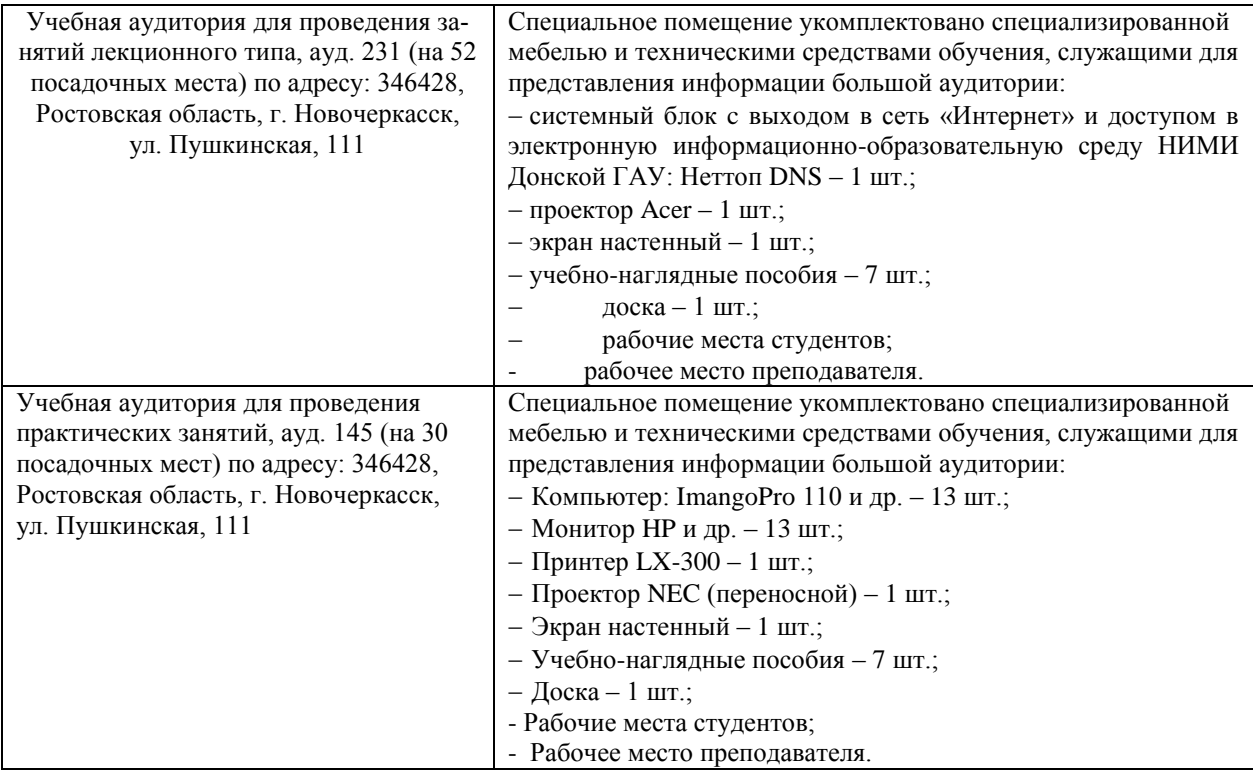

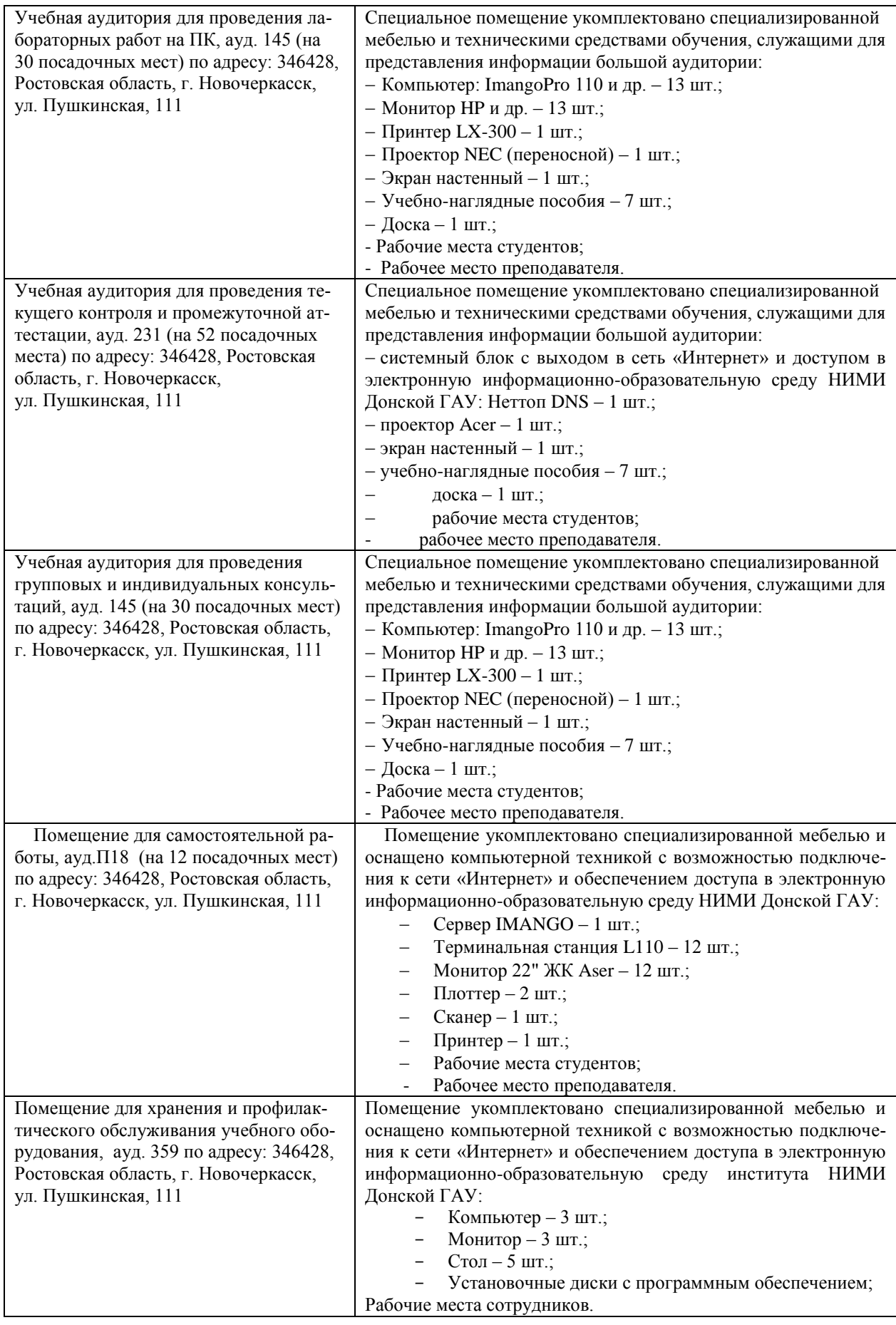

Дополнения и изменения одобрены на заседании кафедры протокол №1, «26» августа 2019 г. Заведующий кафедрой Иванов П.В.

 $(n\overbrace{\text{number}})$  $\overline{\phantom{a}}$ 

внесенные изменения утверждаю: «29» августа 2019 г.

Декан факультета

Носкова Е.А.

# **11. ДОПОЛНЕНИЯ И ИЗМЕНЕНИЯ В РАБОЧЕЙ ПРОГРАММЕ**

В рабочую программу на весенний семестр 2019 - 2020 учебного года вносятся изменения: дополнено содержание следующих разделов и подразделов рабочей программы:

# **8.3 Современные профессиональные базы и информационные справочные системы**

# **Перечень договоров ЭБС образовательной организации на 2019-20 уч. год**

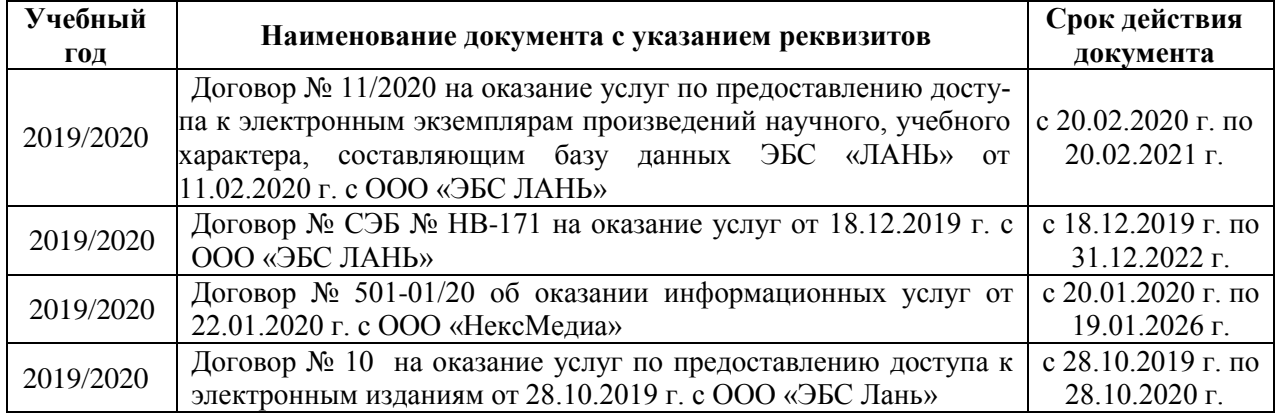

# **8.5 Перечень информационных технологий и программного обеспечения, используемых при осуществлении образовательного процесса**

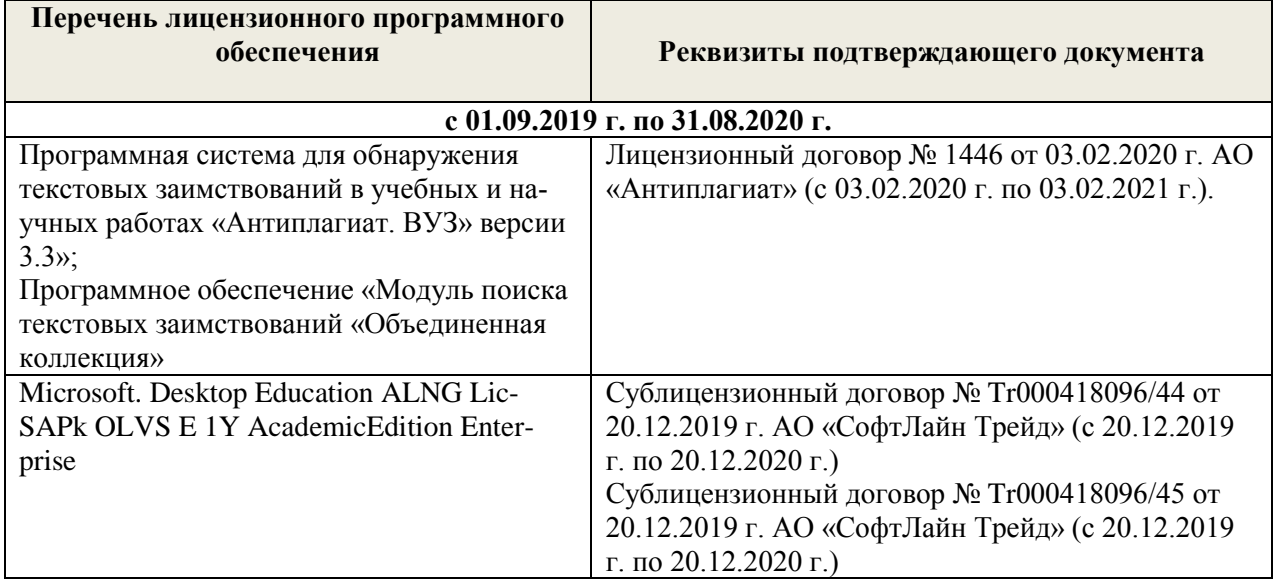

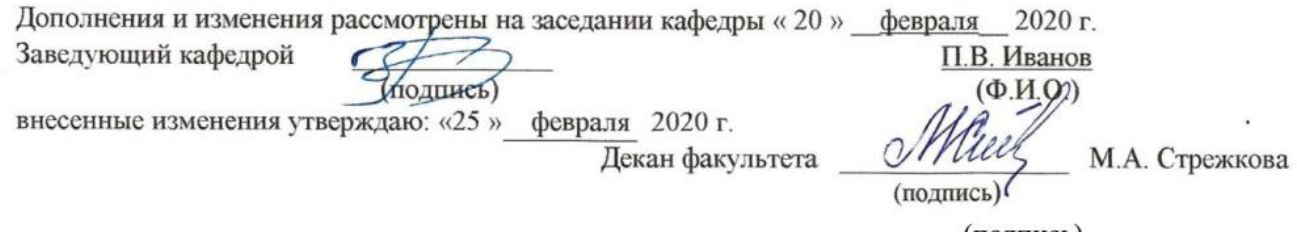

(полпись)

# **11. ДОПОЛНЕНИЯ И ИЗМЕНЕНИЯ В РАБОЧЕЙ ПРОГРАММЕ**

# **В рабочую программу на 2020 - 2021 учебный год вносятся изменения - обновлено и актуализировано содержание следующих разделов и подразделов рабочей программы:**

### **7. ФОНД ОЦЕНОЧНЫХ СРЕДСТВ ДЛЯ КОНТРОЛЯ УСПЕВАЕМОСТИ И ПРОВЕДЕНИЯ ПРОМЕЖУТОЧНОЙ АТТЕСТАЦИИ ОБУЧАЮЩИХСЯ ПО ДИСЦИПЛИНЕ**

#### **Вопросы для проведения промежуточной аттестации в форме зачета:**

- 1. Два уровня экономических процессов при изучении экономических систем.
- 2. Функции выпуска и функции затрат, производственная функция.
- 3. Этапы построения математической модели производственного процесса.
- 4. Имитационная модель производственного процесса, имитационный эксперимент.
- 5. Определение функции спроса и предложения. Наиболее распространенные виды функций спроса и предложения.
- 6. Модели взаимодействия функций спроса и предложения. Равновесие на рынке товаров
- 7. Определение ценовой эластичности спроса. При каких ее значениях спрос эластичен, что означает эластичность спроса?
- 8. Определение ценовой эластичности спроса. При каких значениях ценовой эластичности спроса производитель может увеличить выручку, снизив цену и увеличив выпуск?
- 9. Понятие полезности. Определение функции полезности.
- 10. Определение кривой безразличия. Карта безразличия для случая 2-х товаров.
- 11. Определение предельной полезности товара.
- 12. Запишите функции полезности: неоклассическую; с полным взаимозамещением товаров; с полным взаимодополнением товаров?
- 13. Запишите модель оптимизации спроса потребителя при ограниченном бюджете. Опишите исходные данные модели и неизвестные. Что называется оптимальным набором товаров?
- *14.* Назовите метод решения задачи оптимизации спроса потребителя при ограниченном бюджете. Запишите систему уравнений, которая получается в результате применения этого метода. Опишите исходные данные и неизвестные в этой системе
- 15. Дайте краткую характеристику чистой конкуренции. Зависит ли цена на продукцию от объема ее выпуска конкретной фирмой при чистой конкуренции? Что такое производственная функция?
- 16. Запишите математическую формулировку задачи фирмы при совершенной конкуренции (максимизация прибыли по ресурсам). Опишите исходные данные и неизвестные.
- 17. Пусть решается задача максимизации прибыли фирмы по ресурсам. Опишите смысл неизвестных и целевой функции. Чем отличаются краткосрочная и долгосрочная задачи фирмы при совершенной конкуренции?
- 18. Зависит ли цена на продукцию от объема ее выпуска конкретной фирмой при чистой конкуренции? Что такое производственная функция? Допустим, что в результате решения задачи фирмы при чистой конкуренции найдена функция предложения выпуска. От каких параметров она зависит ?
- 19. Рассматривается задача фирмы при чистой конкуренции (максимизация прибыли по ресурсам). Запишите условие, при котором фирма будет иметь максимум прибыли. Опишите входящие в условие переменные.
- 20. Рассматривается задача фирмы при чистой конкуренции (максимизация выручки при заданных издержках). Запишите математическую модель этой задачи. Опишите неизвестные. Решите задачу методом Лагранжа.
- 21. Запишите математическую модель задачи максимизации прибыли фирмы по объему выпуска при совершенной конкуренции. Опишите исходные данные и неизвестные. Запишите условия максимума прибыли, полученное в результате решения этой задачи.
- 22. Запишите задачу оптимизации деятельности фирмы в условиях монополии. Опишите исходные данные и неизвестные. Что такое производственная функция?
- 23. Дайте краткую характеристику монополии. Зависит ли цена на продукцию от объема ее выпуска конкретной фирмой при монополии?
- 24. Запишите условие, выражающее решение задачи монополиста. Как определить цену, максимизирующую прибыль монопольной фирмы?
- *25.* Назовите особенности олигополии*.* Дайте определение оптимизации по Парето.
- 26. Математическая модель оптимизации орошения при дефиците водных ресурсов. Исходные данные и неизвестные.
- 27. Постановка задачи оптимизации орошения при дефиците водных ресурсов. Тип математической модели и метод решения.
- 28. Задача оптимального выбора противофильтрационной облицовки каналов при реконструкции

оросительной сети. Исходные данные, неизвестные, метод решения.

- 29. Математическая модель обновления парка дождевальных машин. Исходные данные, неизвестные, метод решения.
- 30. Использование многокритериальной оптимизации для выбора дождевальной техники.
- 31. Постановка задачи оптимизации структуры посевных площадей на орошаемых землях. Исходные данные и неизвестные.
- 32. Постановка задачи оптимизации структуры посевных площадей на орошаемых землях. Смысл целевой функции и типы ограничений.

**Полный фонд оценочных средств, включающий текущий контроль успеваемости и перечень контрольно-измерительных материалов (КИМ) приведен в приложении к рабочей программе.**

#### **8. УЧЕБНО-МЕТОДИЧЕСКОЕ И ИНФОРМАЦИОННОЕ ОБЕСПЕЧЕНИЕ ДИСЦИПЛИНЫ**

### **8.1 Основная литература**

- 1. Захарченко Н.С. Моделирование производственных процессов [Электронный ресурс]: учеб. пособ. для студ. бакалавриата / *Н.С. Захарченко, И.В. Ткаченко*; Новочерк. инж.-мелиор. ин-т ДГАУ - Новочеркасск, 2018. – ЖМД; РDF; 3.2 МБ. – Системные требования: IBM РС, Windows 10. АdobeAcrobat 9. – Заглавие с экрана.
- 2. Иванов, П.В. Экономико-математические методы и моделирование [Электронный ресурс]: учеб. пособие для студ. вузов / П.В. Иванов, И.В. Ткаченко; Новочерк. инж.-мелиор. институт ДГАУ.– 4-е изд., доп. и перераб. – Новочеркасск, 2018. – ЖМД; РDF; 3.51 МБ. – Системные требования: IBM РС, Windows 7. АdobeAcrobat 9. – Заглавие с экрана.
- 3. Иванов, П.В. Экономико-математическое моделирование: учеб.-практ. пособие для студ**.** вузов / П.В. Иванов, И.В. Ткаченко; Новочерк. инж. мелиор. институт. – Новочеркасск, 2018. – . – ЖМД; РDF; 3,1 МБ. – Системные требования: IBM РС, Windows 7. АdobeAcrobat 9. – Заглавие с экрана.

### **8.2 Дополнительная литература**

- 1. Захарченко, Н.С. Моделирование производственных процессов [Электронный ресурс]: лаб. практикум для студ. бакалавриата / Н.С. Захарченко, И.В. Ткаченко; Новочерк. инж.-мелиор. ин-т Донской ГАУ. - Новочеркасск, 2018. – ЖМД; РDF; 0.68 МБ. – Системные требования: IBM РС, Windows 7. АdobeAcrobat 9. – Заглавие с экрана.
- 2. Захарченко, Н.С. Моделирование производственных процессов [Электронный ресурс]: метод. указ. к выполнению расч.-граф. работы для студ. бакалавриата / Н.С. Захарченко; Новочерк. инж.-мелиор. ин-т Донской ГАУ**,** каф. менеджмента и информатики. – Новочеркасск, 2018. - ЖМД; РDF; 0.51 МБ. – Системные требования: IBM РС, Windows 7. АdobeAcrobat 9. – Заглавие с экрана.
- 3. Захарченко, Н.С. Моделирование производственных процессов [Электронный ресурс]: метод. указ. по изучению дисциплины и выполнению контрольной работы для студ. бакалавриата заоч. формы обуч. */ Н.С.Захарченко*; Новочерк. инж.-мелиор. ин-т ДГАУ - Новочеркасск, 2018. – ЖМД; РDF; 1.71 МБ. – Системные требования: IBM РС, Windows 10. АdobeAcrobat 9. – Заглавие с экрана.
- 4. Захарченко, Н.С. Моделирование социально-экономических процессов [Электронный ресурс]: практикум для студ. вузов / Н.С. Захарченко; НИМИ ФГБОУ ВО ДГАУ. - Новочеркасск, 2017. –.ЖМД; РDF; 1.2 МБ. – Системные требования: IBM РС, Windows 10. АdobeAcrobat 9. – Заглавие с экрана.
- *5.* Кундышева, Е. С. Математические методы и модели в экономике [Электронный ресурс] : учебник / Е. С. Кундышева. - Электрон. дан. - Москва : Издательско-торговая корпорация «Дашков и К°», 2017. - 286 с. - (Учебные издания для бакалавров). - Гриф ФГАУ "ФИРО". - ISBN 978-5-394-02488-7. – Режим доступа[:http://www.biblioclub.ru.](http://www.biblioclub.ru/) (20.08.2020).
- 6. Моделирование экономических процессов [Электронный ресурс] : учебник / под ред. М.В.Грачева и др. - Электрон. дан. - Москва : Юнити-Дана, 2015. - 544 с. - Гриф УМО. - Режим доступа : http://biblioclub.ru/index.php?page=book&id=119452. - ISBN 978-5-238-02329-8. Режим доступа : Режим доступа : <http://biblioclub.ru/index.php?page=book&id=119452> (20.08.2020)
- 7. Строгалев, В.П. Имитационное моделирование / В.П.Строгалев, И.О. Толкачева. 4-е изд. Москва : Издательство МГТУ им. Н.Э. Баумана, 2018. – 296 с. : табл., граф., схем. – Режим

доступа: – URL: <http://biblioclub.ru/index.php?page=book&id=501168>(20.08.2020). – с. 285. – ISBN 978-5-7038-4825-8. – Текст : электронный.

# **8.3 Современные профессиональные базы данных и информационные справочные системы**

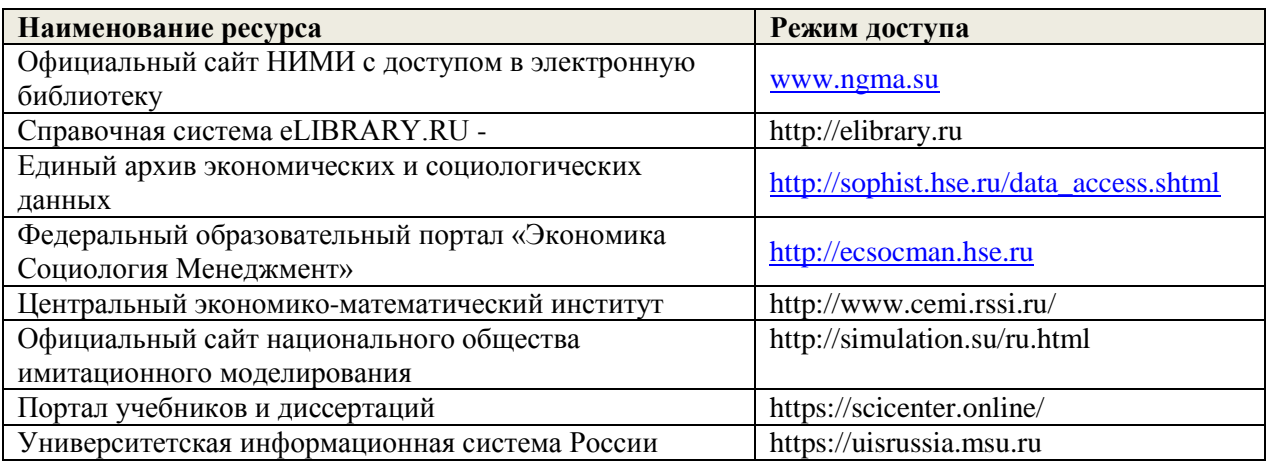

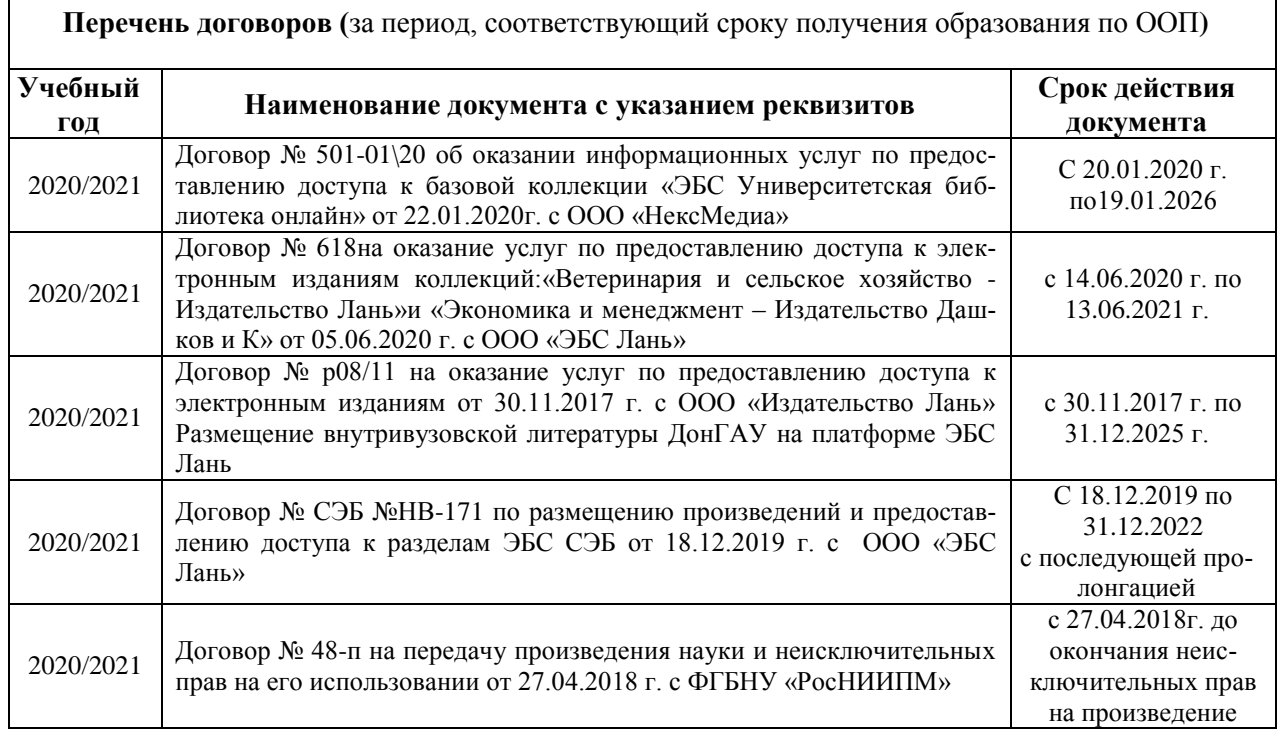

## **8.4 Методические указания для обучающихся по освоению дисциплины**

ı

1.Положение о промежуточной аттестации обучающихся по программам высшего образования [Электронный ресурс] (введено в действие приказом директора НИМИ Донской ГАУ №3-ОД от 18.01.2017 г.) /Новочерк. инж.-мелиор. ин-т Донской ГАУ.-Электрон. дан.- Новочеркасск, 2018.- Режим доступа: http://www.ngma.su

2. Положение о текущей аттестации обучающихся в НИМИ ДГАУ [Электронный ресурс] (введено в действие приказом директора №119 от 14 июля 2015 г.) / Новочерк. инж.-мелиор. ин-т Донской ГАУ.-Электрон. дан.- Новочеркасск, 2015.- Режим доступа: http://www.ngma.su

## **8.5 Перечень информационных технологий и программного обеспечения, используемых при осуществлении образовательного процесса**

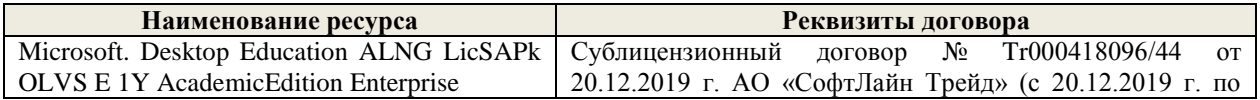

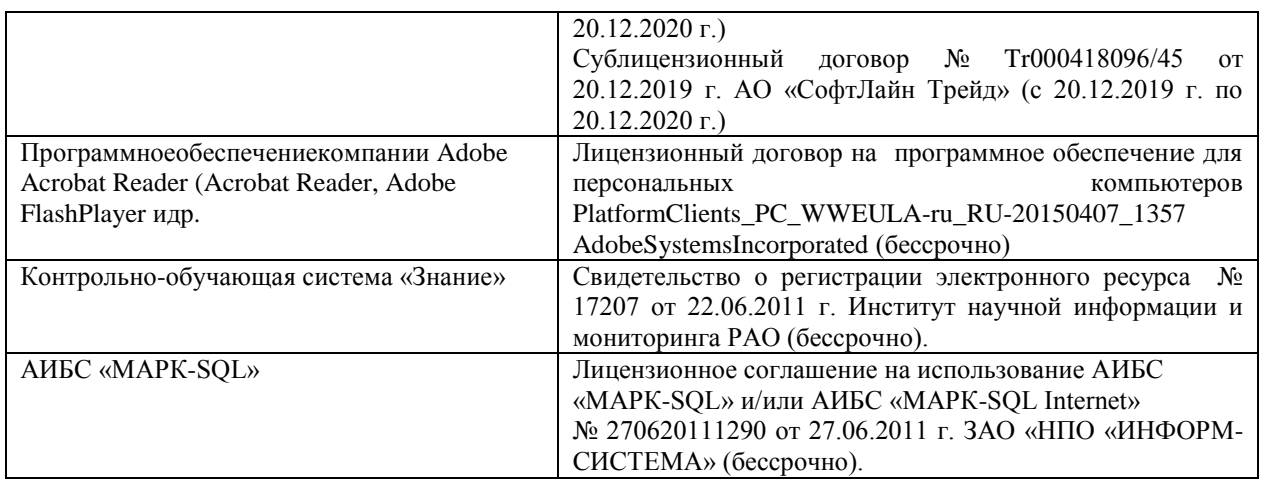

### **9. ОПИСАНИЕ МАТЕРИАЛЬНО-ТЕХНИЧЕСКОЙ БАЗЫ, НЕОБХОДИМОЙ ДЛЯ ОСУЩЕСТВЛЕНИЯ ОБРАЗОВАТЕЛЬНОГО ПРОЦЕССА ПО ДИСЦИПЛИНЕ**

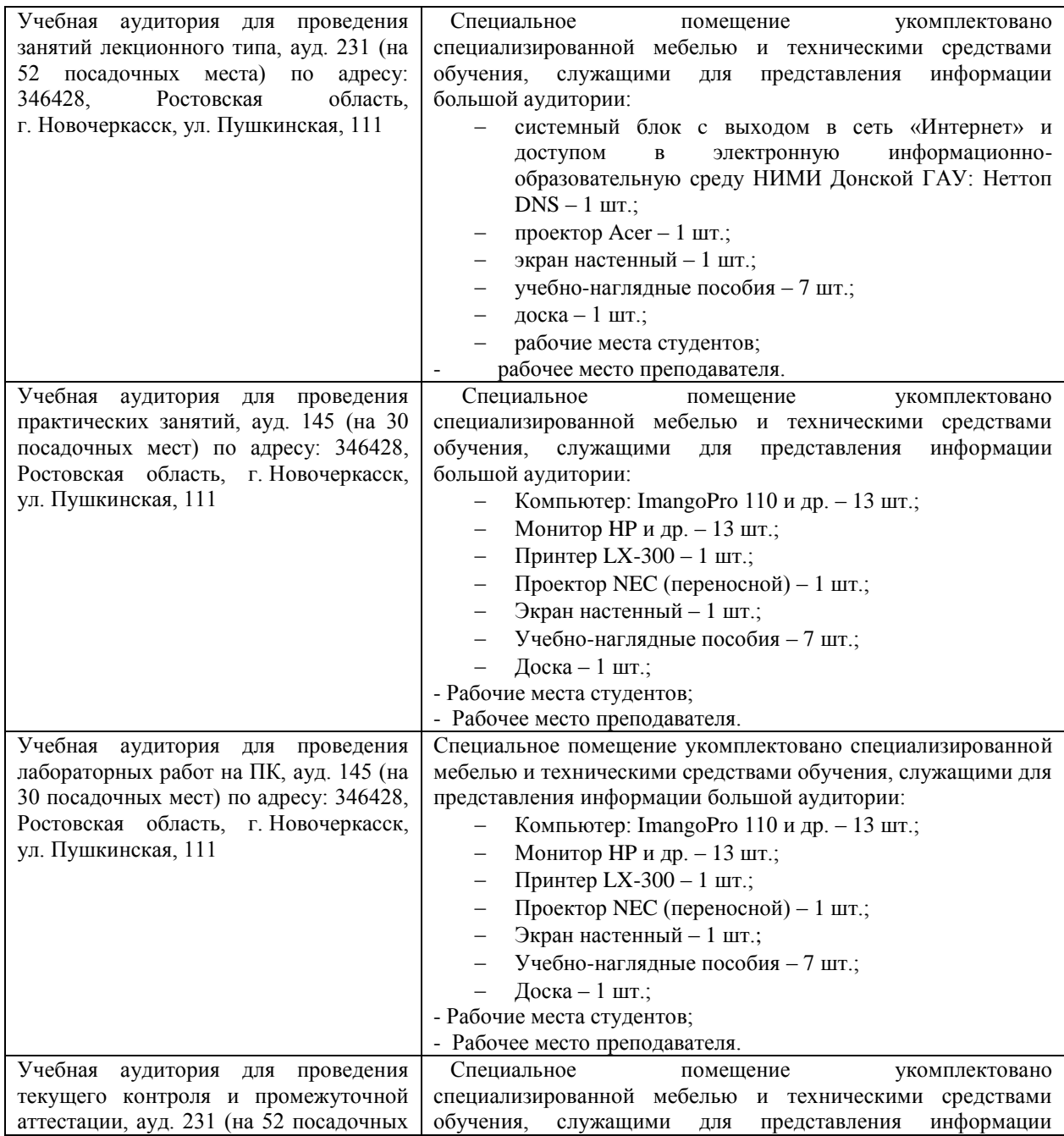

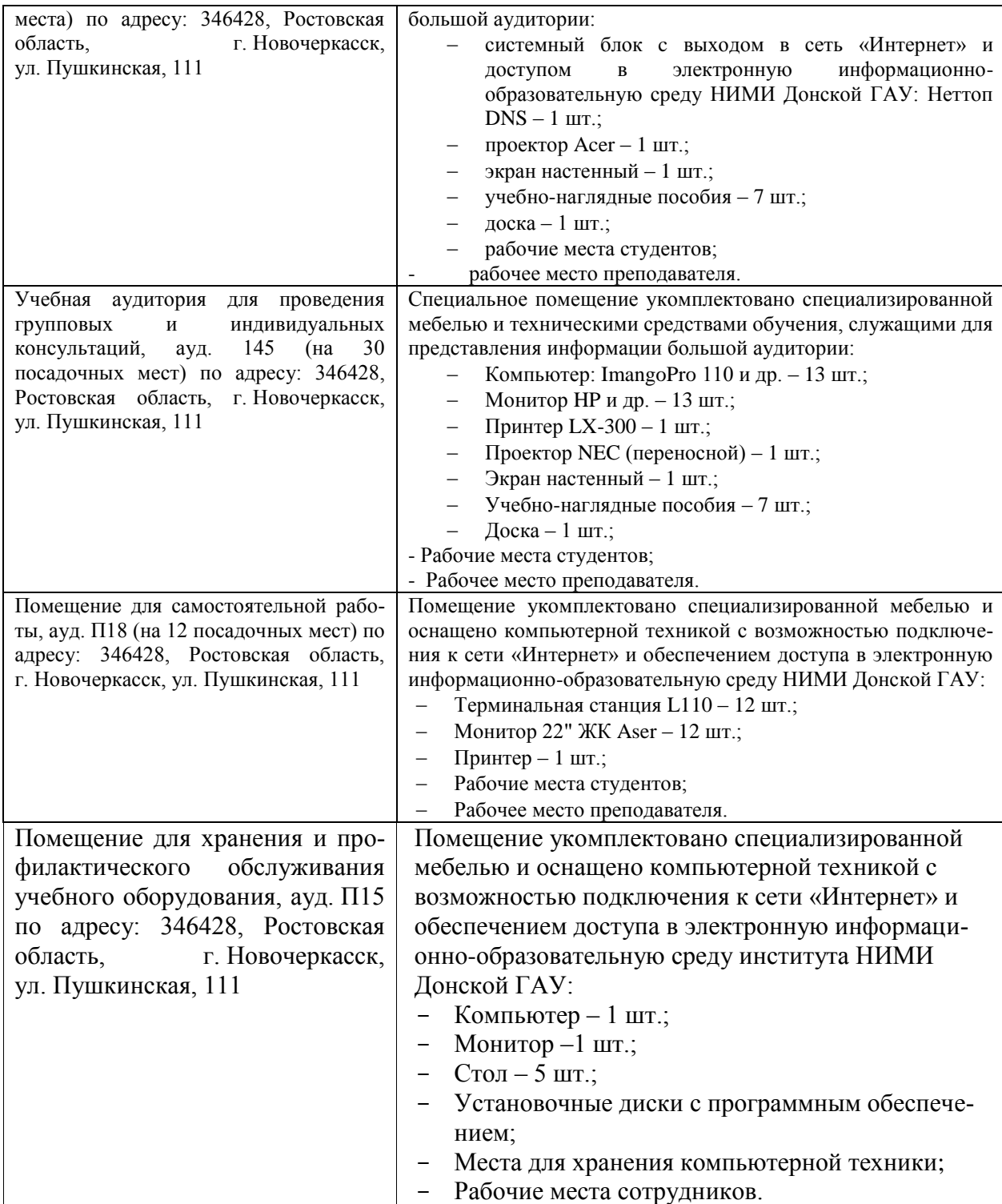

Дополнения и изменения рассмотрены на заседании кафедры «27» августа 2020 г.

Заведующий кафедрой

 $\left(\overline{\text{no,muc}}\right)$ 

 $\frac{\prod.B.$  Иванов (Ф.И.О.)

Внесенные изменения утверждаю: «28» августа 2029 г.

Декан факультета БиСТ

Ma (подпись)

М.А. Стрежкова $(\Phi$ .И.О.)

В рабочую программу на 2021 - 2022 учебный год вносятся следующие дополнения и изменения обновлено и актуализировано содержание следующих разделов и подразделов рабочей программы:

| о.  Современные профессиональные чазы и информационные справочные системы |                                                |  |
|---------------------------------------------------------------------------|------------------------------------------------|--|
| Базы данных ООО "Пресс-Информ"                                            | Договор №01674/2021 от 25.01.2021 ООО "Пресс-  |  |
| (Консультант +)                                                           | Информ" (Консультант +)                        |  |
| Базы данных ООО "Региональный                                             | Договор № АК 1185 от 19.03.2021 ООО            |  |
| информационный индекс цитирования"                                        | "Региональный информационный индекс            |  |
|                                                                           | цитирования" (21.03.21 г. по 20.03.22 г.)      |  |
| Базы данных ООО Научная электронная                                       | Лицензионный договор № SIO-13947/18016/2020 от |  |
| библиотека                                                                | 11.09.2020 ООО Научная электронная библиотека  |  |
| Базы данных ООО                                                           | Контракт № 24/12 от 24.12.2020 ООО             |  |
| "Гросс Систем Информация и решения"                                       | "Гросс Систем Информация и решения"            |  |

83 Современные профессиональные базы и информационные справочные системы

8.5 Перечень информационных технологий и программного обеспечения, используемых при осуществлении образовательного процесса

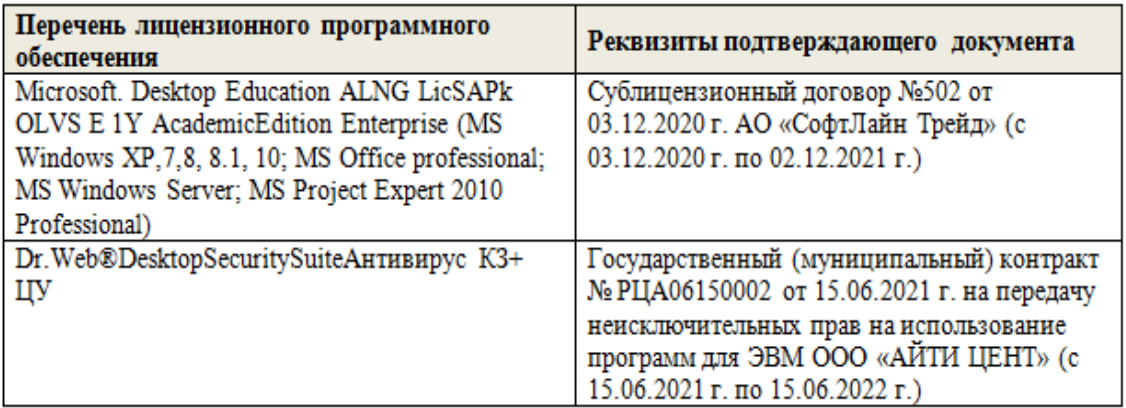

 $202/r$ Заведующий кафедрой Иванов П.В.  $(\Phi$ . $H$ . $O$ .) (ярапись) Внесенные изменения утверждаю: Декан факультета Носкова Е.А.  $(\Phi$ <sub>M</sub>.O.) (подпись)

# 11. ДОПОЛНЕНИЯ И ИЗМЕНЕНИЯ В РАБОЧЕЙ ПРОГРАММЕ

В рабочую программу на 2022 - 2023 учебный год вносятся следующие дополнения и изменения - обновлено и актуализировано содержание следующих разделов и подразделов рабочей программы:

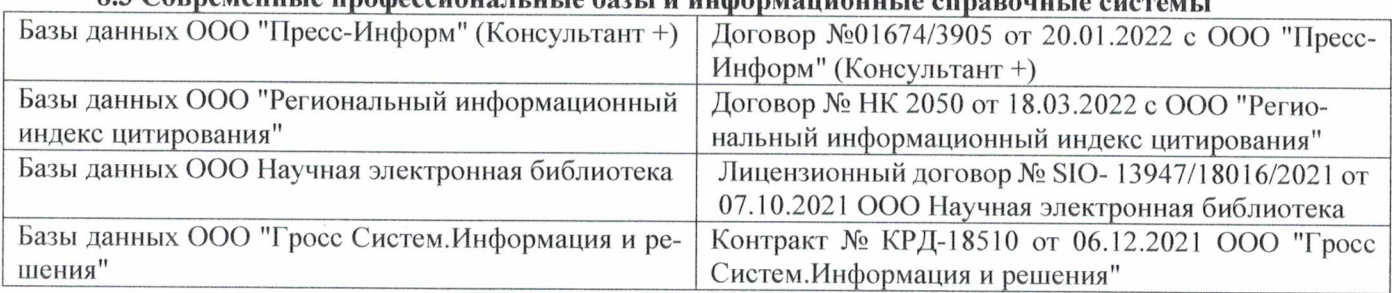

# 83 Cornemeyey unadoccyoua u u jo 6021 u undonyowany io annoncwizo

# Перечень договоров ЭБС образовательной организации на 2022-2023 уч. год

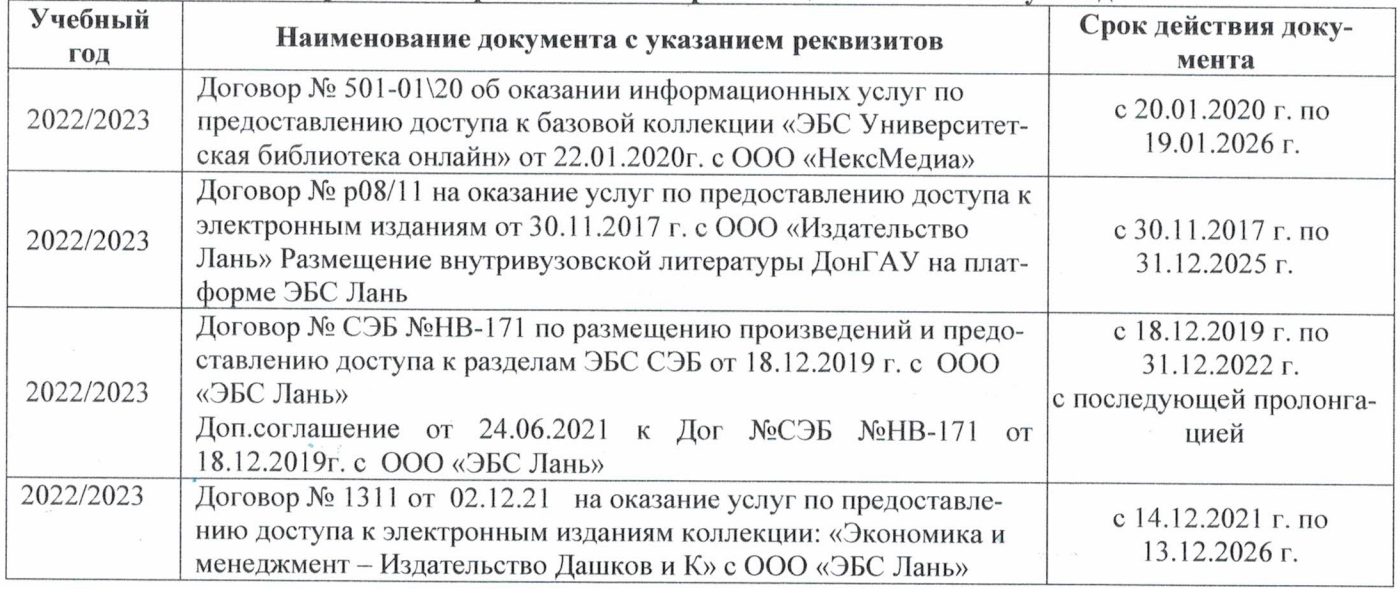

# 8.5 Перечень информационных технологий и программного обеспечения, используемых при осуществлении образовательного процесса

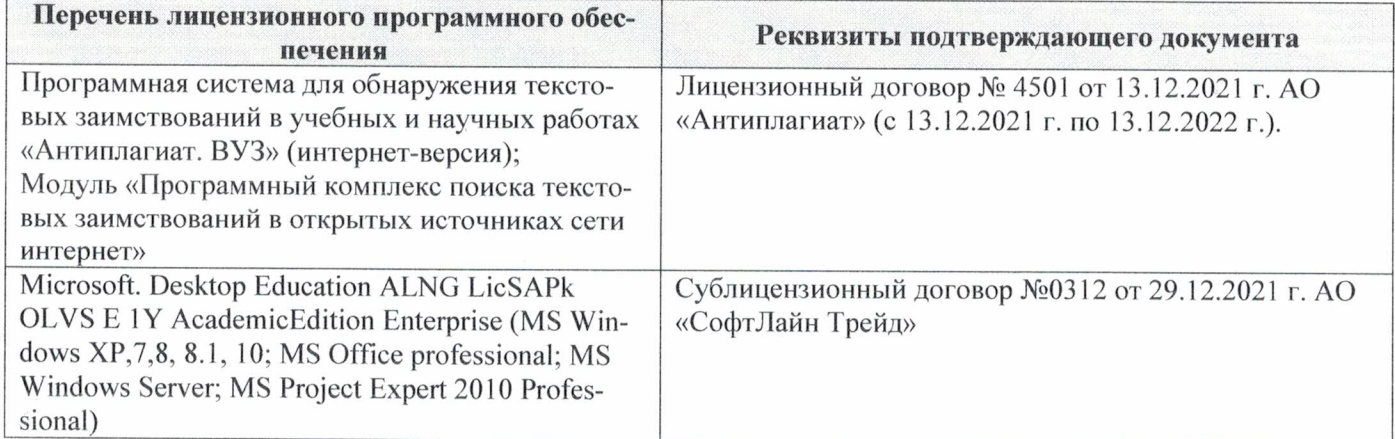

Дополнения и изменения рассмотрены на заседании кафедры «29» августа 2022 г.

Внесенные дополнения и изменения утверждаю: «29» августа 2022 г.

ś.

Декан факультета  $M_{\text{magnnes}}$  Губачев В.А.